UNIVERSIDADE FEDERAL FLUMINENSE

BRUNO DOS SANTOS SILVA

# REDUÇÃO DA VARIABILIDADE DAS MÉTRICAS DE ROTEAMENTO PARA REDES EM MALHA SEM FIO

NITERÓI 2017

UNIVERSIDADE FEDERAL FLUMINENSE

BRUNO DOS SANTOS SILVA

# REDUÇÃO DA VARIABILIDADE DAS MÉTRICAS DE ROTEAMENTO PARA REDES EM MALHA SEM FIO

Dissertação de Mestrado apresentada ao Programa de Pós-Graduação em Computação da Universidade Federal Fluminense como requisito parcial para a obtenção do Grau de Mestre em Computação. Área de concentração: Sistemas de Computação.

Orientador: Diego Gimenez Passos, D.Sc.

> NITERÓI 2017

#### **Ficha Catalográfica elaborada pela Biblioteca da Escola de Engenharia e Instituto de Computação da UFF**

S586 Silva, Bruno dos Santos Redução da variabilidade das métricas de roteamento para redes em malha sem fio / Bruno dos Santos Silva. – Niterói, RJ : [s.n.], 2017. 64 f. Dissertação (Mestrado em Computação) - Universidade Federal Fluminense, 2017. Orientador: Diego Gimenez Passos. 1. Rede sem fio. 2. Roteamento. 3. Rede de computação. I. Título. CDD 004.6

### BRUNO DOS SANTOS SILVA

## REDUÇÃO DA VARIABILIDADE DAS MÉTRICAS DE ROTEAMENTO PARA REDES EM MALHA SEM FIO

Dissertação de Mestrado apresentada ao Programa de Pós-Graduação em Computação da Universidade Federal Fluminense como requisito parcial para a obtenção do Grau de Mestre em Computação. Área de concentração: Sistemas de Computação.

Aprovada em Setembro de 2017.

#### **BANCA EXAMINADORA**

Prof. Diego Gimenez Passos, D.Sc. - Orientador, UFF

Prof. Célio Vinicius Neves de Albuquerque, Ph.D, UFF

Prof. José Ferreira de Rezende, Ph.D, UFRJ

Prof. Joel André Ferreira dos Santos, D.Sc., CEFET-RJ

Niterói 2017

 $A$ <br> Deus e à minha família.

## Agradecimentos

A Deus por ter me ajudado em cada etapa desta jornada.

Agradeço ao professor Diego Passos pela orientação, apoio e empenho dedicado a elaboração deste trabalho.

A Universidade Federal Fluminense, seu corpo doscente, direção e administração pelo ambiente criativo que nos proporciona.

Agradeço à minha mãe, Iracema, por todo o esforço feito para que eu tivesse uma educação que me permitisse atingir essa importante conquista.

A minha namorada, Mayara, por todo o incentivo. `

E, finalmente, agradeço aos meus familiares e amigos que de alguma forma me ajudaram durante o mestrado.

## Resumo

Redes em malha sem fio são redes sem fio de múltiplos saltos, de implantação simples e de baixo custo. Essas redes são úteis em situações em que há pouca ou nenhuma infraestrutura disponível e redes de comunicação são necessárias. No entanto, redes em malha sem fio ainda encontram desafios que limitam seu desempenho. Um desses desafios é a variabilidade das métricas de roteamento que causa constantes mudanças em escolha de rotas. A oscilação na escolha de rotas faz com que caminhos subótimos sejam utilizados, além de poderem resultar em outros efeitos indesejados como loops de roteamento. Para enfrentar esse desafio, este trabalho propõe um método diferente para estimar a probabilidade de entrega de quadros de um enlace, uma informação que é comumente usada como base por m´etricas de roteamento. Esse m´etodo se baseia no conceito de teste de hipóteses estatístico, e mantém uma estimativa fixa para uma probabilidade de entrega de quadros até que o comportamento do enlace no passado recente desvie significativamente do esperado. O método proposto foi avaliado usando simulações que o comparam com o método tradicional que utiliza uma Média Móvel Exponencialmente Ponderada. Os resultados mostram que o método proposto é, de fato, capaz de reduzir significativamente a variabilidade das estimativas de qualidade dos enlaces sem fio. Além disso, em termos de métricas mais tradicionais de desempenho de rede, simulações realizadas em um grande número de cenários mostraram uma ligeira preponderância de melhores resultados em termos de vazão com o uso do método proposto em comparação ao método tradicional de Média Móvel Exponencialmente Ponderada, assim corroborando a ideia de que a redução na variabilidade da métrica de roteamento está conectada a melhoras no desempenho. Os resultados apontam ainda espaço de melhora no método proposto no que tange a detecção mais rápida de mudanças no comportamento do enlace.

Keywords: Redes em malha sem fio, redes sem fio de m´ultiplos saltos, roteamento sem fio, métricas de roteamento.

## Abstract

Wireless mesh networks are low cost and easy to deploy multi-hop wireless networks. These networks are useful in situations where there is little to none previous network infrastructure and network communication is necessary. However, wireless mesh networks still face challenges that limit their performance. One such challenge is the variability in routing metrics that causes constant changes in path choice. The oscillation in route choice causes suboptimal paths to be used, and may result in other unwanted effects such as routing loops. To tackle this challenge, this work proposes a different method for estimating the frame delivery probability of a link, an information that is commonly the base for routing metrics. This method is based on the concept of statistical hypothesis testing, and maintains a fixed estimation for the frame delivery probability until the behavior of the link in the recent past significantly deviates from the expectation. The proposed method was evaluated using simulations comparing it with the traditional method based on an Exponentially Weighted Moving Average. The results show that the proposed method is, indeed, capable of significantly reducing the variability in link quality estimates. Moreover, in terms of more traditional network performance metrics, simulations performed in a large number of instances demonstrate a slight preponderance of better results in terms of throughput in comparison to the traditional method of Exponentially Weighted Moving Average, thus corroborating the idea that reducing routing variability is connected to improvements in performance. The results also suggest that there is room for improvement in the proposed method, in terms of a faster detection of condition changes in the link.

Keywords: Wireless mesh networks, multi-hop wireless networks, wireless routing, routing metrics.

# Lista de Figuras

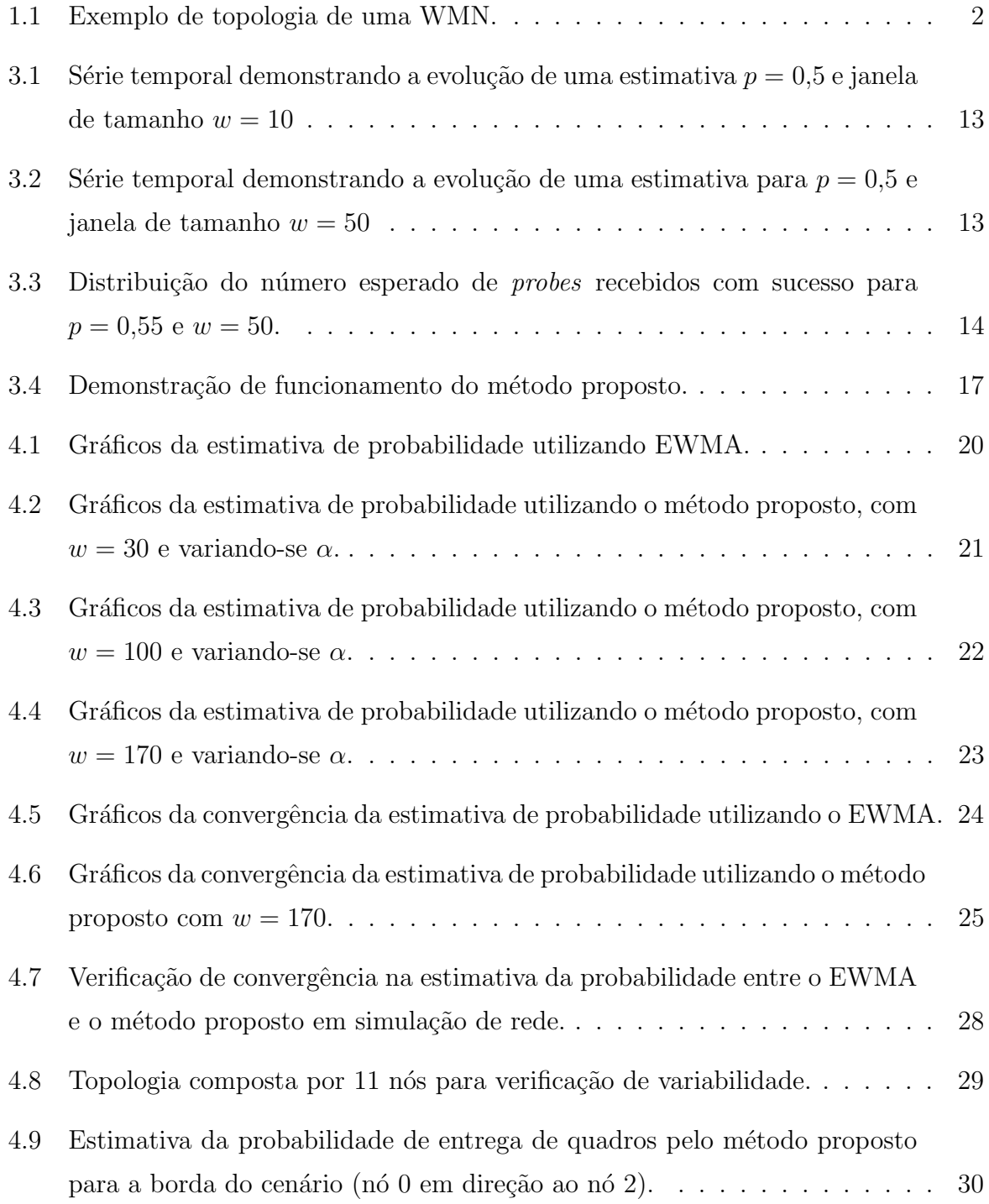

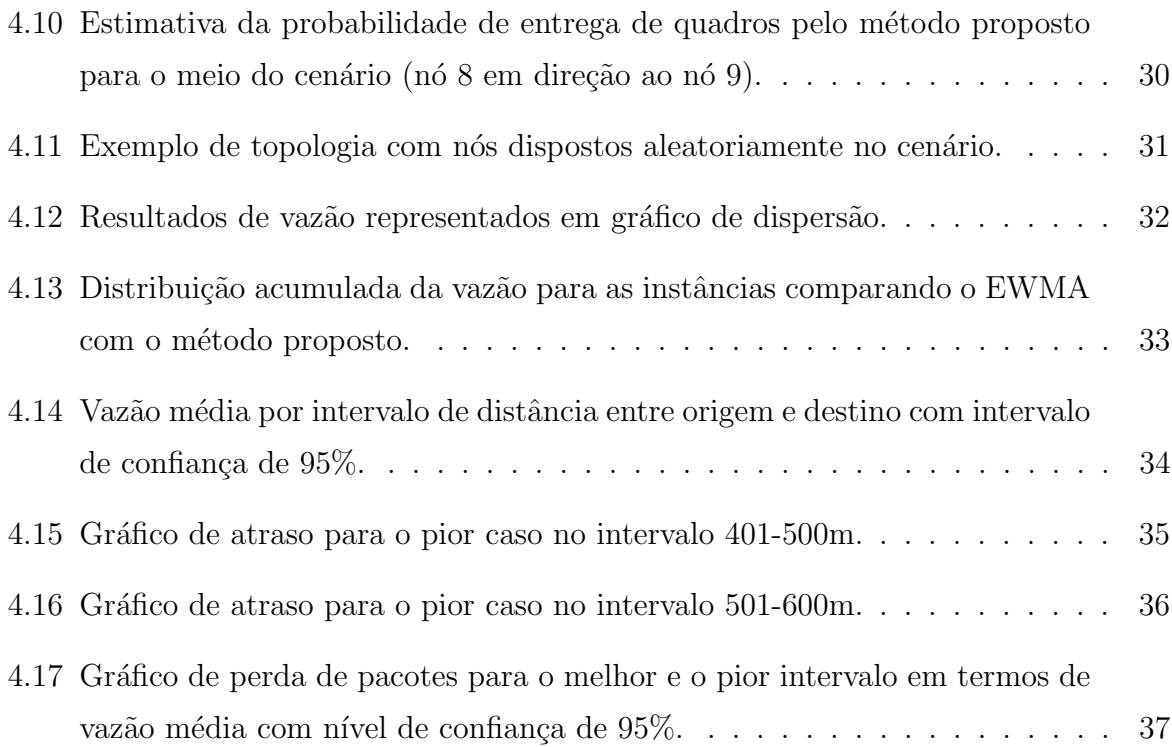

# Lista de Tabelas

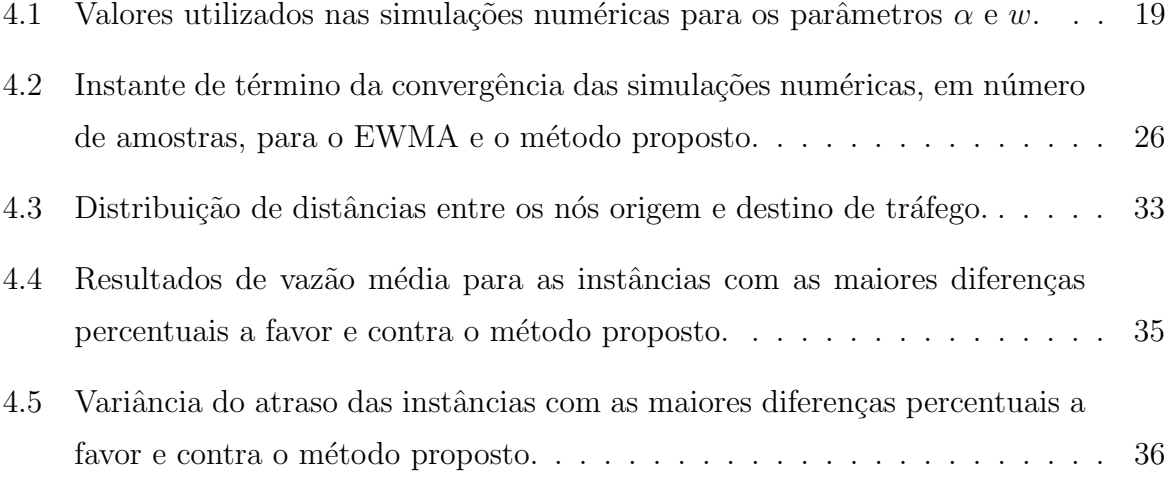

# Lista de Abreviaturas e Siglas

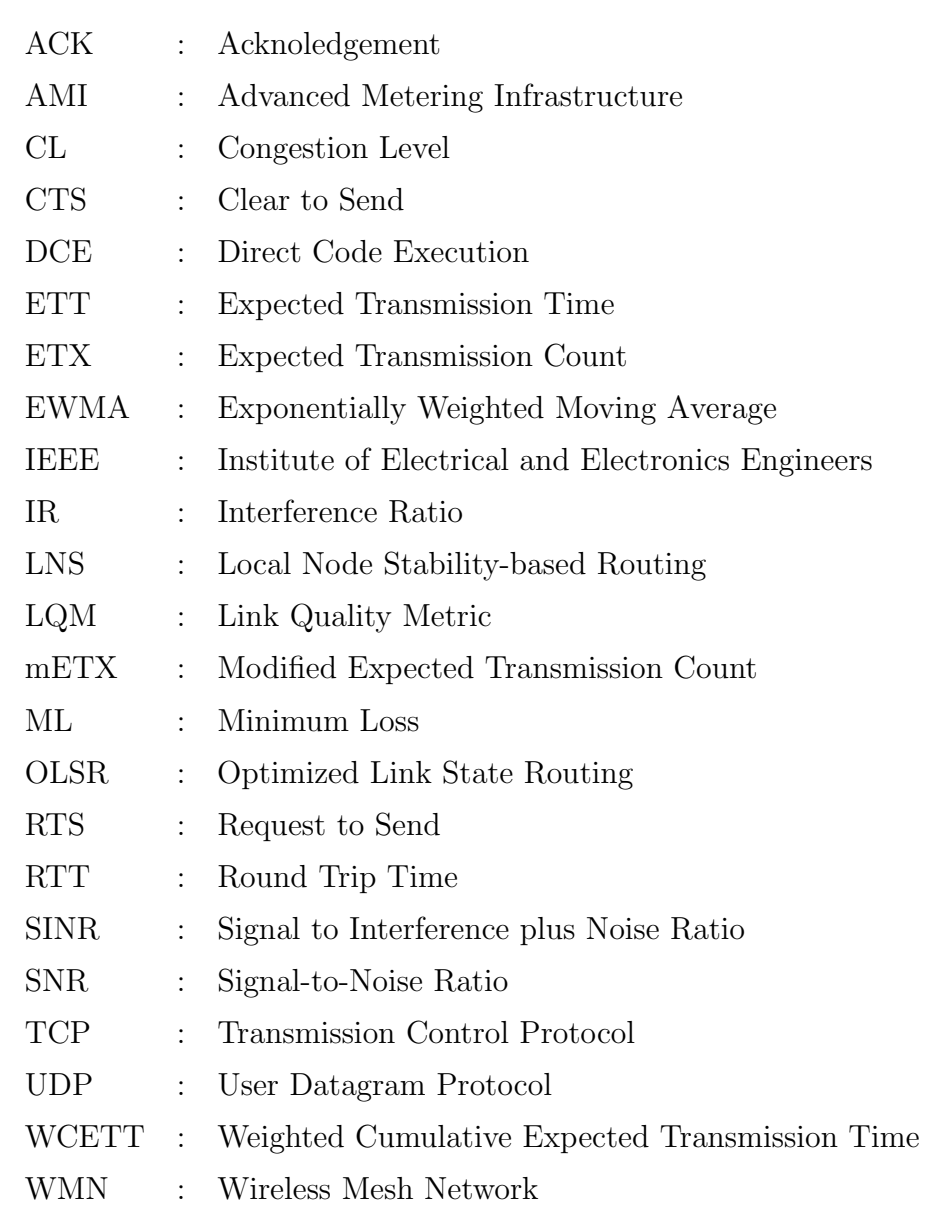

# Conteúdo

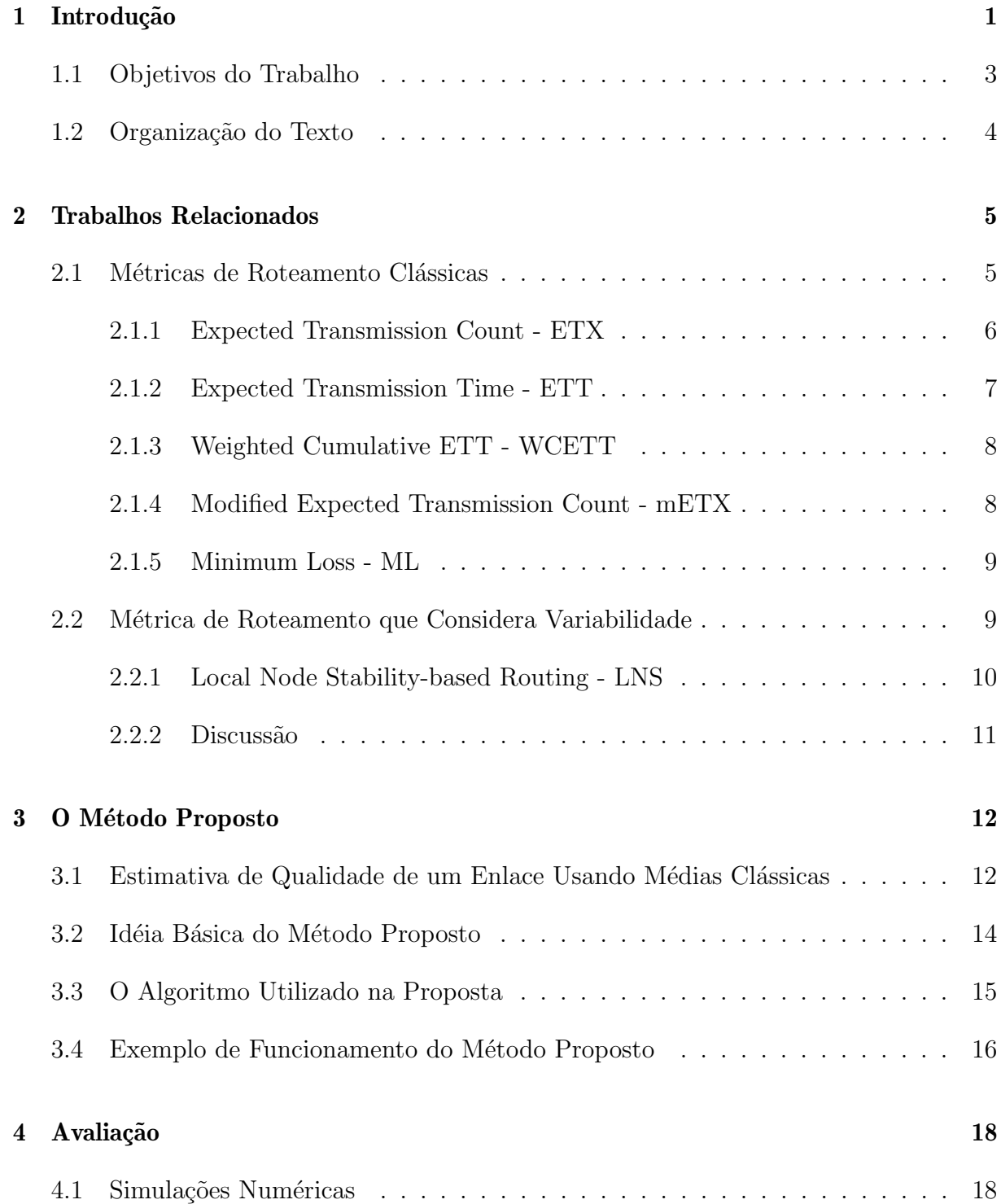

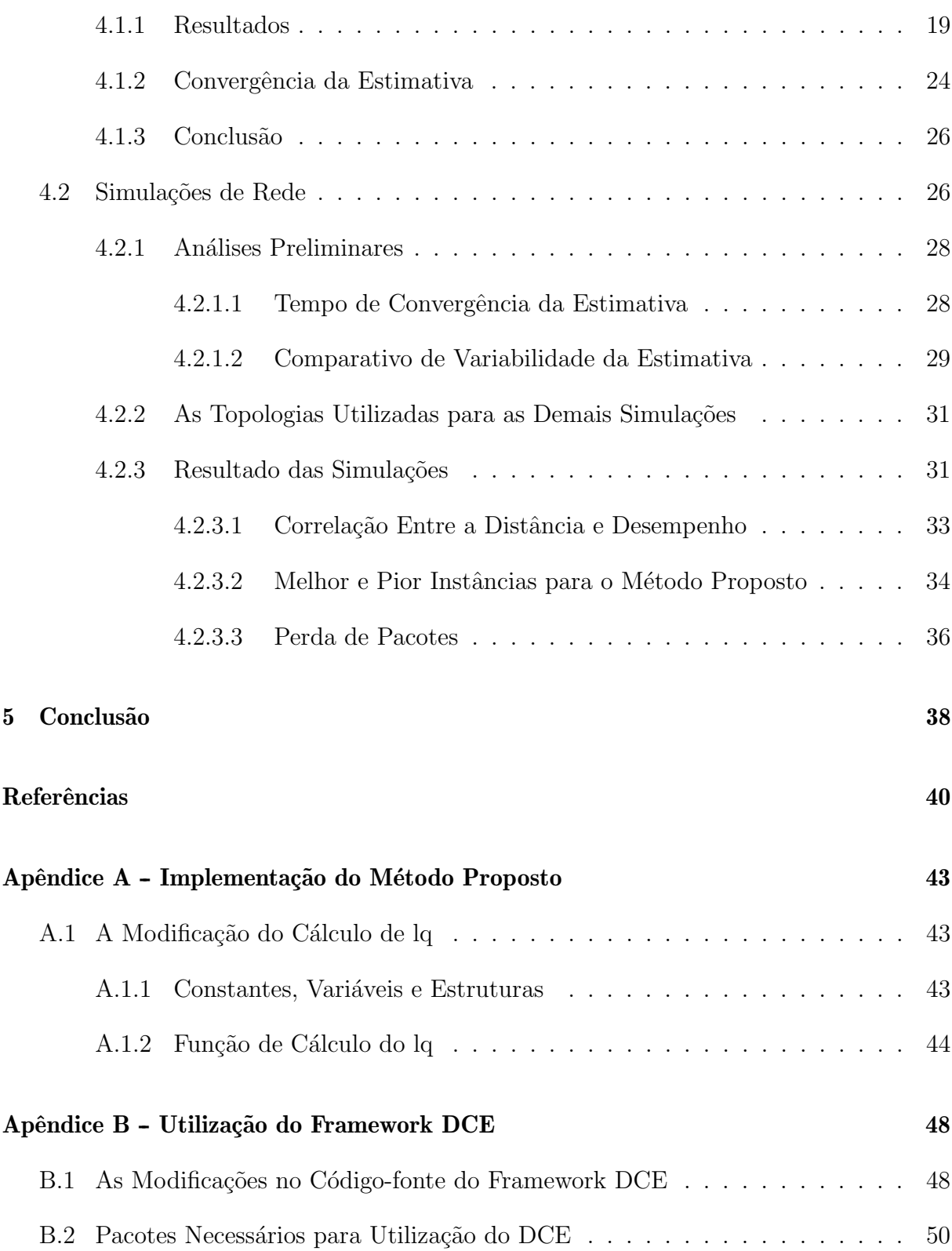

## Capítulo 1

## Introdução

Redes em Malha sem Fio (ou WMNs, do inglês *Wireless Mesh Networks*) são redes sem fio de m´ultiplos saltos com aspectos particulares que permitem a cobertura de grandes áreas geográficas com pouca ou nenhuma infraestrutura prévia, e com baixo custo de implantação e manutenção [1]. Seu uso, hoje, não está restrito a esforços acadêmicos. Existem vários casos de implantação de redes WMN pelo mundo,  $e.g.,$  o projeto RE-MOTE [26], no qual 42 nós interligam uma usina hidrelétrica a uma subestação no sul do Brasil, o projeto Freifunk [10], que é composto de diversas comunidades em regiões da Alemanha e permite que os usuários compartilhem e utilizem a rede gratuitamente, e o projeto Guifi [11], que possui dezenas de milhares de nós nas regiões espanholas da Catalunha e Valência, e assim como o Freifunk, é também formado por usuários que disponibilizam nós *mesh* para fazer parte da rede. Além disso, as WMNs têm sido usadas recentemente em novas aplicações, como o uso de RF-MESH na AMI (Advanced Metering Infrastructure) de Smart Grids [27].

Nós em uma WMN podem ser divididos em dois grupos: roteadores mesh e clientes mesh (Figura 1.1). Roteadores mesh são estáticos e funcionam como o backbone da rede. Pode haver também roteadores *mesh* especiais atuando como *qateways* com a responsabilidade de conectar a WMN a outras redes (i.e., a Internet).

Al´em de apresentarem as vantagens supracitadas, diga-se, pouca necessidade de infraestrutura e baixo custo de implantação, as WMNs também possuem outros benefícios que as tornam atraentes como objeto de estudo. Dentre esses benefícios, podemos citar a autoconfigurabilidade, característica pela qual um nó aspirante a participar da rede em malha necessita somente utilizar o mesmo protocolo e informações da rede sem fio na qual deseja se conectar; e a tolerância a falhas, devido à natureza em malha dos enlaces e o potencial de utilização de múltiplos caminhos para encaminhamento. Apesar desses benefícios e

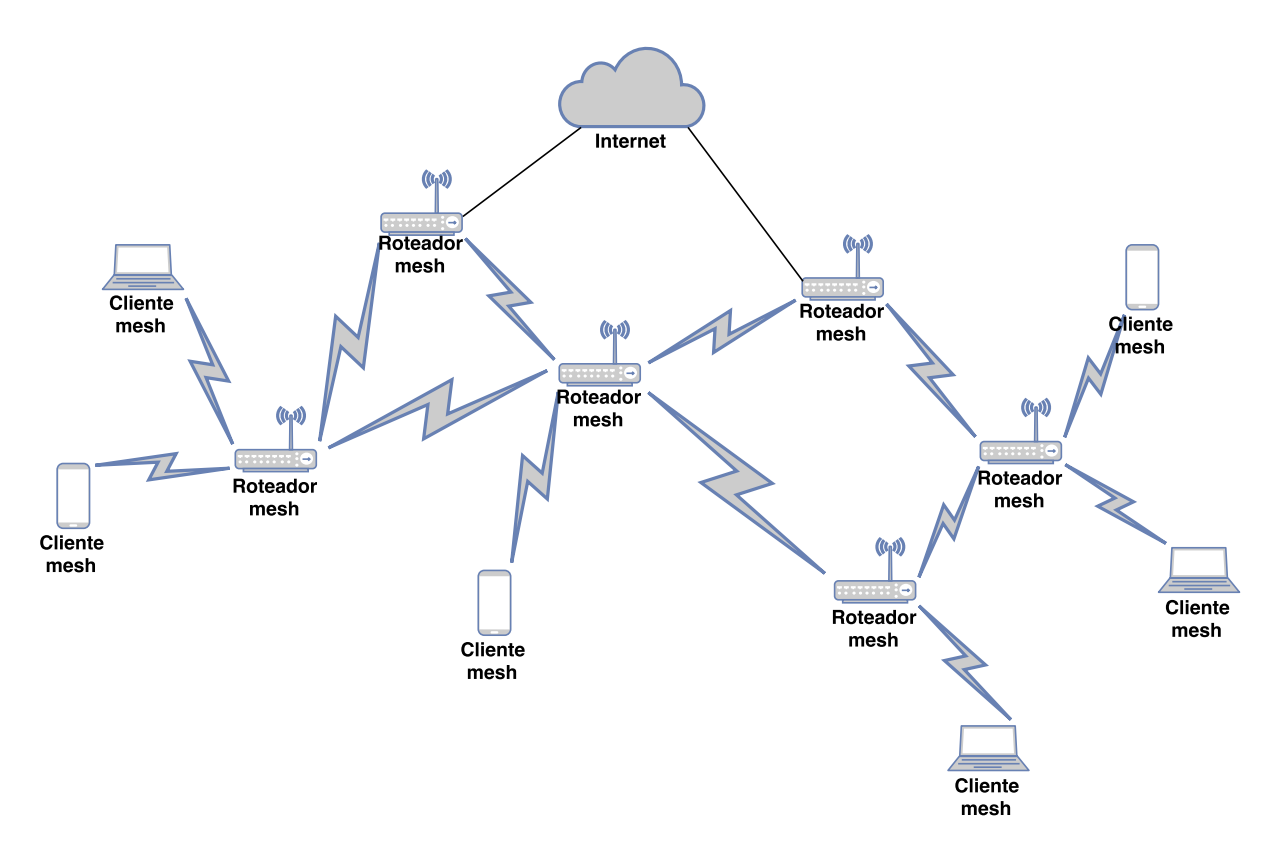

Figura 1.1: Exemplo de topologia de uma WMN.

vantagens, WMNs ainda enfrentam obstáculos que prejudicam seu desempenho e, assim, restringem sua popularidade. Dentre os desafios principais, pode-se citar a necessidade de aumentar a reutilização espacial através da redução da interferência intrafluxo e interfluxo [21], um problema normalmente atacado pela perspectiva de roteamento [16, 21].

O roteamento é, de fato, um dos mecanismos mais básicos para a operação de WMNs [1] e, assim, um dos focos principais de pesquisa nesta área. Mesmo outros mecanismos, à primeira vista n˜ao relacionados, s˜ao frequentemente estudados sob o prisma de roteamento. Como exemplos, tem-se esquemas de adaptação de taxa [16], reuso espacial do espectro  $[21]$  e codificação de rede  $[21]$ .

Em geral, a dificuldade em selecionar boas rotas em redes em malha sem fio está em modelar e prever o desempenho de caminhos existentes com base em informações básicas que podem ser medidas a partir de enlaces sem fio. Esta previsão é feita através do que se convencionou chamar na área de *métricas de roteamento*. Tais métricas são fórmulas matemáticas que atribuem pesos (ou custos) para cada enlace da rede com base em várias características mensuráveis [4]. Além disso, métricas de roteamento também determinam como os pesos dos enlaces individuais são combinados para avaliar a qualidade de uma rota completa [4] (e.g., ao somá-los [7] ou multiplicá-los [23]).

A qualidade da seleção de rotas depende, portanto, da qualidade da métrica de roteamento. No entanto, esta qualidade também depende da acurácia das medidas usadas para calcular as características do enlace [22]. Outro fator associado com o desempenho do roteamento é a estabilidade da seleção de rota: protocolos e métricas que resultam em trocas mais frequentes de rotas, em geral apresentam pior desempenho [23, 21]. A instabilidade de roteamento pode não somente resultar no uso frequente de rotas subótimas, mas pode também levar à perda de pacotes ocasionada por *loops* [29]. Além disso, trocas de rotas desnecess´arias podem influenciar negativamente o controle de congestionamento do TCP ao mudar abruptamente o RTT (Round Trip Time) de um caminho fim-a-fim, uma informação fundamental para o funcionamento apropriado deste mecanismo. Como exemplo mais concreto, em  $[21]$  o autor mostra que, mesmo em um cenário sem mobilidade dos nós, a variabilidade na seleção de nós em um protocolo de roteamento de estado de enlaces ocasionou quedas de até 30% no desempenho da rede.

Este trabalho foca especificamente em WMNs porque em redes cabeadas, a qualidade dos enlaces é geralmente previsível e, portanto, avaliar esses enlaces não é tão grave. E outros tipos de redes sem fio de múltiplos saltos normalmente possuem mobilidade, e por esse trabalho tratar-se de uma proposta preliminar, decidiu-se abordar somente o escopo no qual não há mobilidade envolvida.

## 1.1 Objetivos do Trabalho

Pelos motivos expostos até aqui, neste trabalho argumenta-se que há espaço para otimizações relacionadas à estabilidade de roteamento. Com isso em mente, essa dissertação propõe um novo método para estimar a probabilidade de entrega de um quadro de um enlace sem fio, uma informação que é comumente usada como base para calcular métricas de roteamento baseadas em qualidade [4].

Convencionalmente, este valor é estimado através do envio de uma série de quadros especiais, chamados *probes*, e posterior rastreamento dos que são recebidos por nós vizinhos. O resultado de cada *probe*, recepção ou perda, é então tomado como uma variável aleatória com distribuição de Bernoulli, fazendo com que o número de *probes* recebidos com sucesso seja uma variável aleatória com distribuição binomial de mesma probabilidade. Uma média móvel é aplicada nas amostras para estimar a probabilidade de entrega subjacente. Como será discutido brevemente neste trabalho, esta estimativa oscilará em torno da verdadeira probabilidade, o que introduzirá variabilidade ao valor da métrica de roteamento e, desse modo, às decisões de roteamento.

Por outro lado, a proposta desta dissertação, baseada em Teste de Hipóteses, mantém um valor fixo para a estimativa de probabilidade de entrega até que uma sequência recente de probes desvie significativamente do comportamento esperado do enlace. Este trabalho mostra que este método é muito eficaz na filtragem de variações comuns de curto prazo associadas com a estimativa tradicional empregrada por m´etricas de roteamento, ao mesmo tempo em que ainda permite a detecção de mudanças na probabilidade assim como a convergência da estimativa para o novo valor.

Para avaliar o desempenho do método proposto, foram conduzidas simulações em um cenário com nós estáticos alocados de forma aleatória. Os resultados mostram que o m´etodo proposto ´e, de fato, capaz de reduzir significativamente a variabilidade das estimativas de qualidade dos enlaces sem fio. Além disso, em termos de métricas mais tradicionais de desempenho de rede, simulações em grande número de cenários mostraram uma ligeira preponderância de melhores resultados de vazão com o uso do método proposto em comparação ao método tradicional de Média Móvel Exponencialmente Ponderada, assim corroborando a ideia de que a redução na variabilidade da métrica de roteamento está conectada a melhoras no desempenho. Os resultados apontam ainda espaço de melhora no método proposto no que tange a detecção mais rápida de mudanças no comportamento do enlace. Embora o m´etodo proposto seja usado neste trabalho para estimar a probabilidade de entrega de quadros, vislumbram-se cenários no qual ele possa ser usado em outras aplicações com características similares, i.e., a necessidade de estimar os parˆametros de um sistema com baixa variabilidade.

### 1.2 Organização do Texto

O restante do texto desta dissertação segue a seguinte estrutura. No Capítulo 2, são apresentados os trabalhos relacionados ao tema desta dissertação. Em particular, será apresentada uma revisão de várias métricas de roteamento importantes da literatura sobre as WMNs. O Cap´ıtulo 3 descreve a proposta apresentada neste trabalho, incluindo a discussão de aspectos teóricos e práticos. No Capítulo 4 são relatados e discutidos a implementação da técnica proposta, as simulações utilizadas para a avaliação comparativa e seus resultados. E no Capítulo 5 são expostas as conclusões e propostas de trabalhos futuros.

## Capítulo 2

## Trabalhos Relacionados

A maior parte das m´etricas de roteamento para redes sem fio baseadas em qualidade ou QAR, do inglês *Quality-Aware Routing*, atribui pesos para enlaces com base, direta ou indiretamente, na probabilidade de entrega dos quadros  $[4, 7, 8, 24]$ . Neste capítulo, será feita uma avaliação desta literatura.

## 2.1 Métricas de Roteamento Clássicas

Métricas de roteamento são formas pelas quais é possível medir a qualidade de um enlace. Elas consistem de valores ou pesos que permitem de forma simples diferenciar os enlaces que compõem uma rede sem fio. A utilização da métrica de roteamento vem sempre acompanhada de um método através do qual os pesos desses enlaces sejam agregados para que seja possível decidir qual o melhor caminho entre nós origem e destino [20].

Existem na literatura várias formas de agregar os pesos de enlaces [7, 8, 23]. Uma abordagem intuitiva é somar os pesos dos enlaces que formam um caminho, como é feito na métrica de roteamento ETX, do inglês *Expected Transmission Count* (vide Seção 2.1.1). Outra forma igualmente simples é a multiplicação das estimativas de qualidade dos enlaces, utilizada, por exemplo, na métrica *Minimum Loss* (ML) (vide Seção 2.1.5).

No entanto, há características em comum que devem ser garantidas por todas as métricas [29] para que haja bom desempenho da rede. Dentre elas estão a estabilidade na seleção de rotas, a boa correlação entre o valor da métrica e o desempenho do enlace, e garantia de que não sejam gerados *loops* nas rotas escolhidas.

A seguir, são apresentadas métricas de grande relevância na literatura sobre as WMNs, seguidas de uma métrica cuja intenção se aproxima do método proposto neste trabalho, ou seja, diminuir a variabilidade na sele¸c˜ao de rotas para aumentar o desempenho da rede.

### 2.1.1 Expected Transmission Count - ETX

O ETX (*Expected Transmission Count*) [7] é uma métrica de roteamento que avalia enlaces de acordo com o número esperado de transmissões (e retransmissões) necessárias para entregar um pacote com sucesso. A métrica consegue modelar este aspecto de desempenho dos enlaces ao transmitir periodicamente probes e contar a perda de pacotes em ambas as direções de cada enlace.

Como *probes* são enviados periodicamente, se um *probe* não é recebido quando esperado, o n´o receptor infere que este foi perdido e registra a perda de acordo. Probes também podem incluir números de sequência para auxiliar na identificação de perdas. Com base nas perdas registradas para os últimos *probes* enviados por um nó vizinho, cada nó receptor é capaz de computar uma estimativa para a probabilidade de entrega de quadros de um enlace. Como proposto originalmente, o ETX considera uma janela dos últimos w probes. A probabilidade de entrega de quadros é, então, estimada como a razão entre o número de *probes* recebidos e o tamanho da janela. A medida que mais probes s˜ao recebidos ou perdidos, o n´o receptor move sua janela e recalcula a estimativa da probabilidade de entrega de quadros. Esse procedimento permite ao ETX considerar um passado recente (o que é considerado recente é configurado ao manipular-se  $w$ ).

Outras formas de estimar a probabilidade de entrega de quadros incluem utilizar uma Média Móvel Exponencialmente Ponderada (EWMA – do inglês Exponentially Weighted Moving Average). Usando um fator de ponderação  $\alpha$ , a informação sobre a recepção ou perda de probes mais antigos tem seu peso diminu´ıdo exponencialmente. A principal vantagem do uso da EWMA em relação ao método original da janela deslizante é o pouco estado armazenado por enlace. De toda maneira, o comportamento a longo prazo das estimativas resultantes de ambos os métodos é similar.

De acordo com a notação usada em [7], a razão entre o número de *probes* recebidos e o tamanho da janela w (ou a saída da EWMA) é chamada  $d_r$ . Cada nó de origem transmite em seus probes os valores de  $d_r$  correspondentes aos probes recebidos de seus vizinhos. Nós receptores então armazenam este valor como  $d_f$ . Assim, esse processo converge para uma situação na qual cada nó tem estimativas de probabilidade de entrega de quadros em ambas as direções, tanto para o envio quanto para o recebimento, para todos os seus enlaces. A multiplicação desses valores  $(d_f \times d_r)$  é usada como uma aproximação <sup>1</sup>

 $1$ Não é um valor exato porque fatores como a diferença de tamanho entre os probes de roteamento, os

da probabilidade de uma transmissão *unicast* completa bem-sucedida no enlace  $(i.e.,$ incluindo a transmissão do quadro ACK correspondente). O ETX do enlace é o inverso deste valor:

$$
ETX = \frac{1}{d_f \times d_r} \tag{2.1}
$$

Sempre que o nó recebe um novo *probe* ou infere uma perda,  $d_f$  e  $d_r$  são atualizados e o ETX para o enlace é recalculado. O custo de uma rota é definido como a soma dos pesos dos enlaces que a comp˜oem, com os menores valores representando melhores rotas.

#### 2.1.2 Expected Transmission Time - ETT

A Expected Transmission Time  $(ETT)$  [8]  $\acute{e}$  uma métrica de roteamento que utiliza a técnica apresentada pelo ETX, qual seja, calcular a estimativa do número de transmissões e retransmissões necessárias para entregar um pacote *unicast* de sua origem ao destino, e a estende, considerando no cálculo de qualidade do enlace a taxa de transmissão utilizada. Os próprios autores a definem como um "ETX ajustado à taxa de transmissão" [8].

Por ser uma métrica voltada para uso em redes em malha sem fio, cujos nós são, em sua grande maioria, estacionários ou de pouca mobilidade  $[1]$ , sua maior preocupação está em atribuir um peso ao enlace que tenha a maior correlação possível com a vazão.

Apesar de o ETT necessitar do valor da taxa de transmissão de um enlace, seus autores argumentam que essa informação pode não ser facilmente obtida consultando-se o *driver* do dispositivo de rádio, caso a taxa não tenha sido previamente fixada. Uma alternativa nesse caso é o uso da técnica de *packet-pair probing*, na qual periodicamente são enviados dois *probes* em sequência. A diferença entre os respectivos tempos de chegada dos probes é, então, utilizada para inferir a taxa de transmissão utilizada. De posse dessas informações, é possível calcular o valor do ETT para um enlace através da fórmula:

$$
ETT = ETX \times \frac{\text{Tamanho do Pacote}}{\text{Taxa de transmissão}},\tag{2.2}
$$

onde o tamanho do pacote na equação diz respeito a um tamanho de pacote típico na rede.

quadros de dados e os quadros ACK introduzem imprecis˜ao nesta estimativa.

### 2.1.3 Weighted Cumulative ETT - WCETT

O Weighted Cumulative ETT (WCETT) [8] é uma métrica de roteamento para redes sem fio de múltiplos saltos cujos nós utilizam mais de um rádio operando em frequências ortogonais. A utilização de rádios em frequências distintas serve ao propósito de evitar um problema conhecido das redes sem fio de múltiplos saltos, chamado interferência intrafluxo [21]. O custo atribuído a cada enlace é medido utilizando-se a fórmula do ETT (Seção 2.1.2). Porém, seu diferencial está na consideração dada aos diferentes canais durante o cálculo do custo de um caminho completo:

$$
WCETT = (1 - \beta) \times \sum_{i=1}^{n} ETT_i + \beta \times max_{1 \le j \le k} X_j,
$$
\n(2.3)

onde  $0 < \beta < 1$  e  $X_j$  é a soma dos valores do ETT para enlaces no canal j. Essa consideração pode ser constatada nessa fórmula, já que a segunda parte da fórmula consiste de uma valor de ponderação  $(\beta)$  multiplicado pela soma dos custos dos enlaces que compõem a frequência  $j(X_i)$ . Assim, quanto mais variabilidade de frequências houver no caminho em questão, menor tende a ser o valor do segundo termo da equação.

#### 2.1.4 Modified Expected Transmission Count - mETX

A métrica mETX (*Modified Expected Transmission Count*) [15] foi proposta com base no ETX. Os autores da métrica visam corrigir uma deficiência do ETX, no qual ele é incapaz de lidar com variações de curto prazo na qualidade do canal sem fio. Quando há muita variabilidade no canal ou ocorrem muitas perdas em sequência, o ETX não se comporta muito bem porque sua estimativa considera a média do comportamento de um enlace em um intervalo.

Portanto, os autores argumentam que o tempo típico necessário para atualizar a estimativa de qualidade de um enlace não é curto o suficinte para, caso ocorra uma mudança significativa em meio a transmissão, atualizar a estimativa a tempo de não prejudicar o tráfego de dados. Ademais, a medida de qualidade baseada em perdas de pacotes não traria resolução suficiente para corretamente diferenciar o desempenho esperado de dois enlaces sem fio.

Por isso, a métrica sugere uma modificação no ETX no qual o pacote de controle serviria não só para calcular a probabilidade de entrega de um pacote, como também para calcular a taxa esperada de bits errados por pacote. Para realizar essa verificação, os

pacotes de controle da m´etrica passariam a ter um padr˜ao exato de bits que, no receptor, seria verificado. Caso fossem diferentes, o número exato de bits errados seria contabilizado em uma estatística.

Um problema dessa verificação reside em como determinar que um quadro recebido com erros é, de fato, um pacote de controle.

### 2.1.5 Minimum Loss - ML

A m´etrica de roteamento Minimum Loss (ML) [23] foi desenvolvida com o intuito de escolher rotas de mais baixa probabilidade de perda de pacotes, sob a hipótese de que neste tipo de rede, perdas de pacote têm grande influência negativa na vazão, especialmente para fluxos TCP. A métrica se originou da observação de que a métrica ETX muitas vezes resultava em rotas com altos índices de perda de pacotes [23].

Os autores da métrica ML afirmam que as métricas que usam a adição como forma de calcular o custo completo de um caminho tendem a dar preferência a caminhos mais curtos em detrimento a caminhos com mais saltos, porém com enlaces mais estáveis.

O cálculo da qualidade do enlace entre dois nós é feito através da estimativa de entrega de pacotes entre origem e destino, sendo a pr´opria estimativa considerada como o custo do enlace (ao invés do inverso, como no ETX). No entanto, o cálculo do custo total de um caminho utiliza a multiplicação como forma de agregar os valores dos enlaces individuais. A ideia é que esse produto seja altamente correlacionado com a probabilidade de entrega de um pacote no caminho fim-a-fim. Esta forma de avaliação de um caminho entre origem e destino tem, contudo, alguns contratempos. Um deles, o qual é avaliado no trabalho de apresentação da métrica, é o fato de a métrica não conseguir diferenciar caminhos com números de saltos diferentes caso os enlaces que os compõem sejam perfeitos.

## 2.2 Métrica de Roteamento que Considera Variabilidade

Há também na literatura alguns trabalhos que consideram métricas de roteamento especificamente voltadas para o objetivo de reduzir a variabilidade nas decis˜oes de roteamento [2, 5, 9, 28].

#### 2.2.1 Local Node Stability-based Routing - LNS

A métrica Local Node Stability-based Routing (LNS) [2] baseia-se na noção de que rotas formadas por enlaces com pouca variação em sua estimativa de qualidade possuem menores perda de pacotes e atraso. Para diminuir a variabilidade na seleção de rotas, a LNS calcula um índice de estabilidade para cada enlace que forma a WMN e, com base nesses índices, atribui um valor de estabilidade para os nós que compõem a WMN. Cada nó transmite seu valor de estabilidade para seus vizinhos e baseado nesses valores recebidos, são calculadas as tabelas de roteamento dos nós que formam o backbone da WMN.

O cálculo da *Métrica de qualidade do enlace* (LQM) é feito com base na Taxa de Interferência (IR) e no Nível de Congestionamento (CL). O primeiro é calculado através da fórmula:

$$
IR_{enlace} = \frac{SINR_{enlace}}{SNR_{enlace}}
$$
\n
$$
(2.4)
$$

onde SINR é a Relação Sinal-Ruído mais Interferência e SNR é a Relação Sinal-Ruído do enlace entre um nó  $v$  e seu vizinho.

Já o segundo termo é calculado através da fórmula:

$$
CL(e, t) = \beta U(e, t) + (1 - \beta) \cdot CL(e, t - 1)
$$
\n(2.5)

onde e é o enlace analisado, t é o tempo da análise,  $\beta \in [0, 1]$  e U é uma função que calcula a utilização de um enlace. Trata-se, portanto, de uma média móvel exponencialmente ponderada do nível de uso do enlace.

Definidos esses dois conceitos, pode-se calcular LQM através da fórmula:

$$
LQM_{enlace} = \left(1 - \left(\frac{1}{2}\right)^k\right) \cdot IR_{enlace} + \left(\frac{1}{2}\right)^k \cdot CL_{enlace} \tag{2.6}
$$

onde  $k$  é o número de nós vizinhos que compartilham o mesmo canal.

Os valores de LQM de um enlace, atual e pregresso, s˜ao ent˜ao usados para calcular o índice de estabilidade do enlace. O índice é inicialmente ajustado para 0 (quando o LQM é menor do que um limiar pré-definido) ou 1 (quando maior) e, então, tem seu valor ajustado a cada nova an´alise de acordo com um algoritmo proposto pelos autores. O algoritmo divide o índice por 2, caso o LQM tenha degradado desde a última análise, ou adiciona 2, caso tenha melhorado, e adiciona 1, caso não tenha modificado desde a última verificação. Se o LQM degradar a um valor abaixo do limiar, o índice recebe o valor 0.

Com os índices dos enlaces definidos, é calculado o nível de estabilidade dos nós utilizando a seguinte fórmula do cálculo da entropia:

$$
H_v(\Delta t) = \frac{-\sum p_l \cdot \log p_l}{\log N_i} \tag{2.7}
$$

onde  $\Delta t$  é o intervalo de tempo analisado,  $p_l$  é a probabilidade de estabilidade de um enlace relativo a outros enlaces que compõem o nó  $v e N_i$  é o número de entradas na tabela de roteamento do nó  $v$ .

As rotas serão então escolhidas considerando-se os nós mais estáveis, ou seja, aqueles cujo valor de entropia (entre 0 e 1) for o maior.

#### 2.2.2 Discussão

As métricas clássicas (Seção 2.1) não levam em conta a minimização da variabiliade na estimativa de qualidade do enlace, enquanto que a métrica que considera a variabilidade (Seção 2.2) considera apenas a variabilidade causada pelas variações de tráfego e interferência na rede. Por outro lado, o método proposto nesta dissertação abordará essa variabilidade do ponto de vista dos próprios estimadores dos parâmetros de qualidade dos enlaces.

## Capítulo 3

## O Método Proposto

Conforme discutido no Capítulo 2, métricas como o ETX usualmente utilizam algum tipo de média móvel (e.g., EWMA) dos resultados dos últimos w probes para estimar a probabilidade de entrega de quadros. Esta estimativa, no entanto, tende a oscilar ao redor da probabilidade real, introduzindo variabilidade à métrica de roteamento. Nas próximas seções, serão apresentados exemplos dessas médias móveis, seguidos da descrição do m´etodo proposto e do algoritmo utilizado.

## 3.1 Estimativa de Qualidade de um Enlace Usando Médias Clássicas

O c´alculo da qualidade de um enlance proposto em [7] utiliza uma janela deslizante de tamanho w para contabilizar o número de *probes* perdidos e, assim, estimar um peso para esse enlace. A Figura 3.1 ilustra esse comportamento. Ela mostra uma série temporal obtida através da aplicação de uma média móvel com uma janela deslizante dos últimos 10 probes sobre um trace com  $p = 0.5$ . Esse tamanho de janela é o mesmo proposto em  $[7]$ . Embora a estimativa oscile ao redor do valor real de  $p$ , há clara variabilidade, com a estimativa alcançando inclusive o valor extremo 0 e aproximando-se do valor extremo 1 em alguns momentos.

Pode-se argumentar que o aumento do tamanho da janela reduziria essa variabilidade. Todavia, a escolha do tamanho da janela inclui importantes tradeoffs. Aumentar o tamanho da janela tamb´em aumenta o intervalo de tempo considerado para estimar a probabilidade de entrega de quadros. Isso pode ser um problema porque o valor real da probabilidade pode mudar ao longo do tempo. Idealmente, m´etricas de roteamento de-

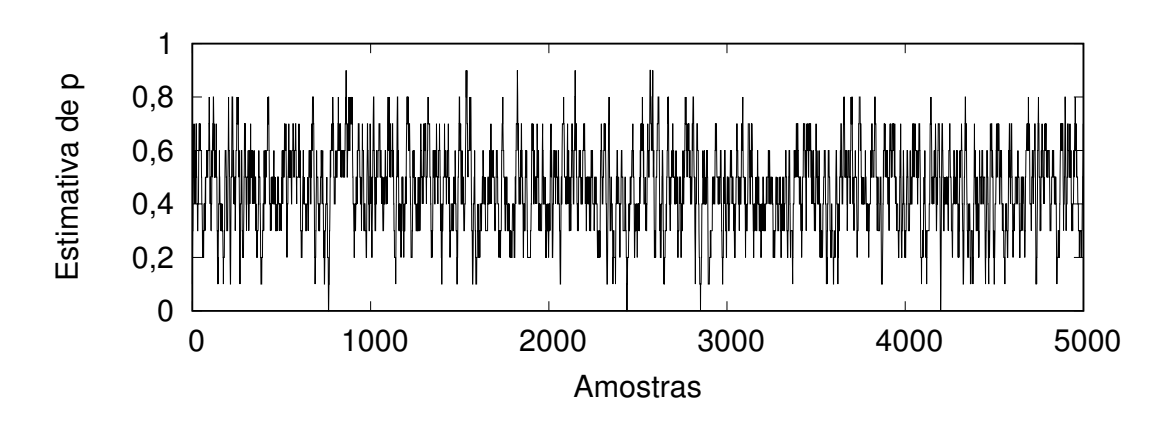

Figura 3.1: Série temporal demonstrando a evolução de uma estimativa  $p = 0.5$  e janela de tamanho  $w = 10$ 

tectariam e refletiriam essa mudança rapidamente. Com uma janela grande, esse processo se torna mais lento. Uma alternativa seria aliar o aumento do tamanho da janela com uma diminuição do intervalo entre *probes* (que manteria relativamente curto o intervalo de tempo coberto pela janela). Esta solução também não é a ideal, uma vez que iria aumentar o *overhead* causado pela métrica de roteamento com os pacotes de controle. Assim, valores práticos para o tamanho da janela estão normalmente limitados ao redor de 50 probes [19].

A Figura 3.2 mostra o resultado da aplicação de uma média com janela deslizante com  $w = 50$ , demonstrando que com o aumento da janela houve uma diminuição na variabilidade da estimativa de  $p$ . No entanto, ainda assim, há uma grande variabilidade em torno do valor de p, com a estimativa assumindo em alguns intantes valores extremos menores do que 0,3 e maiores do que 0,6.

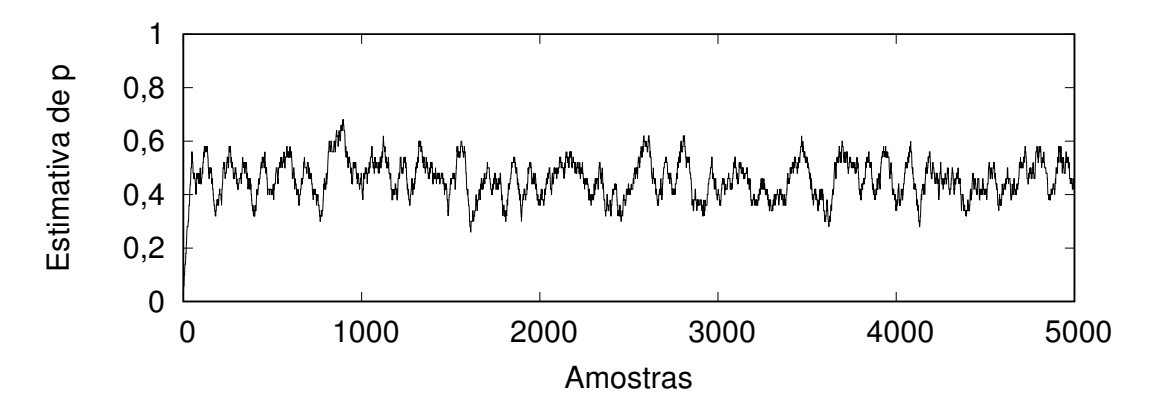

Figura 3.2: Série temporal demonstrando a evolução de uma estimativa para  $p = 0.5$  e janela de tamanho w = 50

### 3.2 Idéia Básica do Método Proposto

Da discussão da seção anterior, percebe-se que uma das origens da variabilidade das métricas de roteamento – e, em última análise, das próprias decisões de roteamento — é a pr´opria natureza do processo de estimativa dos parˆametros de qualidade dos enlaces sem fio. Este é justamente o ponto que se pretende abordar nessa dissertação: como mitigar esta fonte de variabilidade. Para isso, nesta seção introduziremos um novo método que age sobre esta variabilidade e utiliza um procedimento estatístico para reduzi-la.

Considere então o *trace* usado para gerar a Figura 3.2 e suponha que, em um dado momento, a métrica de roteamento tem uma estimativa de  $\hat{p} = 0.55$ , um valor relativamente próximo ao valor real de p. Com uma janela de tamanho  $w = 50$  probes, se essa estimativa for tomada como o valor real da probabilidade de entrega de quadros no enlace, a Função Densidade de Probabilidade de uma distribuição Binomial, mostrada na Figura 3.3, ilustra o que pode-se esperar em termos dos números de *probes* recebidos com sucesso em uma janela de tamanho  $w = 50$ . Em 95% dos casos, o número de *probes* recebidos com sucesso na janela deve ficar entre 21 e 33 (indicado pela área hachurada na figura). Por outro lado, apenas 5% do tempo pode-se esperar ter menos que 21 ou mais

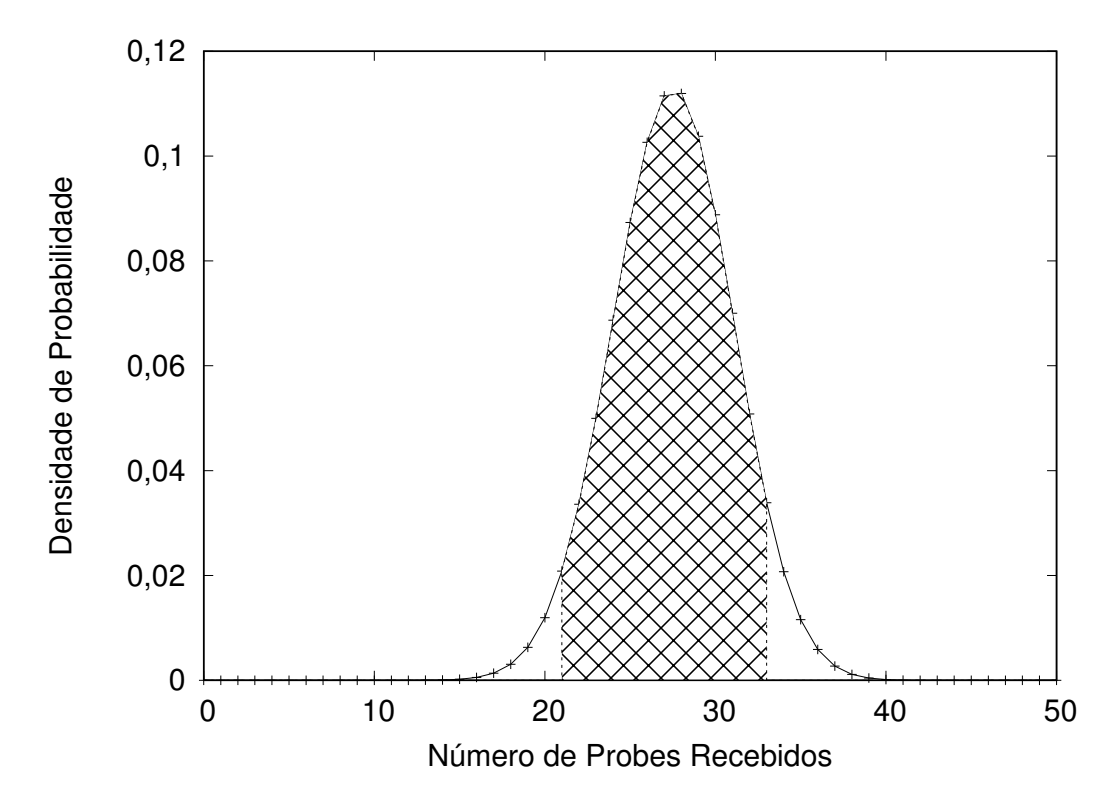

Figura 3.3: Distribuição do número esperado de *probes* recebidos com sucesso para  $p =$ 0,55 e  $w = 50$ .

que 33 probes recebidos com sucesso em nossa janela, assumindo que a probabilidade real seja  $p = \hat{p} = 0.55$ .

Assim sendo, dada uma estimativa da probabilidade de entrega de quadros, é possível definir uma região de comportamento esperado em torno do número esperado de sucessos. Se estivermos dispostos a trocar acurácia por precisão, esta região pode fornecer uma área de variação dentro do que pode ser considerado um estado esperado da janela considerando a estimativa de probabilidade atual. Enquanto o número de *probes* recebidos cai nesta janela, é razoável continuar a aceitar nossa estimativa atual como sendo uma representação justa da probabilidade de entrega de quadros. Por outro lado, quando um número anormalmente baixo ou elevado de *probes* recebidos é detectado, podemos considerar este evento como extremo. Isso pode indicar que a estimativa atual não está mais suficientemente pr´oxima da probabilidade verdadeira (possivelmente devido a uma alteração na qualidade do enlace).

Esta é a ideia principal do método proposto. Após obter uma estimativa inicial para a probabilidade de entrega de quadros, a estimativa é mantida até uma mudança significativa na probabilidade de entrega de quadros ser detectada. Na Figura 3.3, isso corresponderia a um estado da janela localizado fora da área hachurada.

Note que isso é a basicamente um teste de hipóteses estatístico. A hipótese nula,  $H_0$ , assume que a probabilidade de entrega de quadros p n˜ao mudou e, consequentemente, a estimativa  $\hat{p}$  não deve ser alterada. A hipótese alternativa,  $H_1$ , considera que p mudou significativamente, causando uma reavaliação da estimativa  $\hat{p}$ . Quando a probabilidade é modificada, a distribuição é recalculada e uma nova região de valor esperado é computada.

### 3.3 O Algoritmo Utilizado na Proposta

O Algoritmo 1 resume os passos executados pelo m´etodo proposto a cada vez que um probe é recebido ou perdido. A variável  $window$  é um vetor de valores booleanos de tamanho w que registra se um *probe* foi recebido ou não. Após registrar o estado do probe na janela, o algoritmo contabiliza o n´umero atual de probes recebidos com sucesso e verifica se ele está entre  $extLeft$ e  $extRight$  (os valores extremos que definem a região de comportamento esperado). Se sim, a estimativa atual permanece inalterada e não é necessário processamento subsequente até o próximo *probe*. Caso contrário, atualizamos a estimativa de entrega de quadros e recalculamos os valores extremos com base na nova distribuição (que, por sua vez, é definida pela nova estimativa da probabilidade e pelo

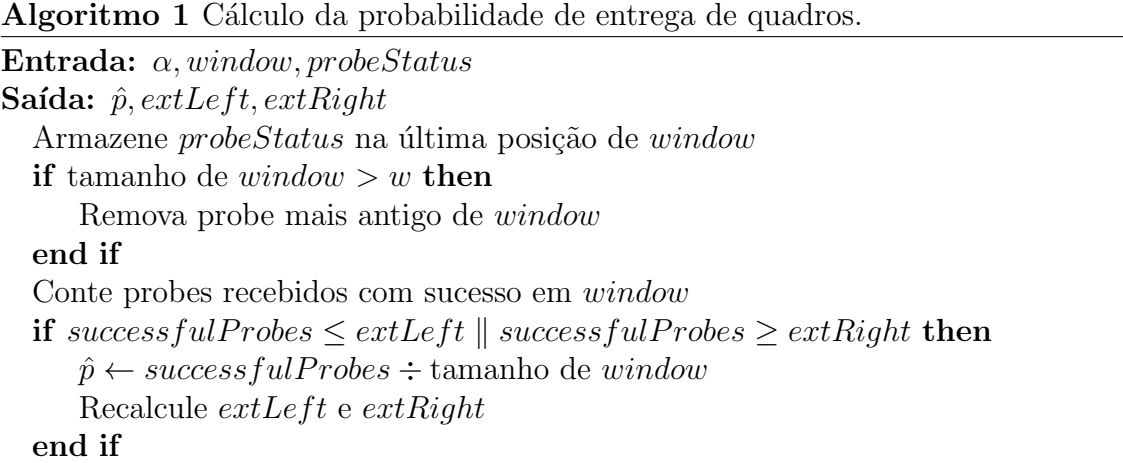

tamanho da janela w) e um nível de significância  $\alpha$ . Matematicamente,  $extLeft$  é definido como o maior número inteiro possível, tal que:

$$
\sum_{i=0}^{\text{extLeft}} \binom{w}{i} \times \hat{p}^i \times (1-\hat{p})^{w-i} \le \frac{\alpha}{2}.\tag{3.1}
$$

Por outro lado,  $extRight$  pode ser calculado escolhendo o menor inteiro possível, de modo que:

$$
\sum_{i=extRight}^{w} \binom{w}{i} \times \hat{p}^i \times (1-\hat{p})^{w-i} \le \frac{\alpha}{2}.
$$
\n(3.2)

Deve-se notar que o cálculo dos valores extremos depende que  $\hat{p} > 0$ . Neste trabalho, sempre que um novo enlace é detectado pelo protocolo de roteamento, na ausência de informações adequadas, utilizamos arbitrariamente a estimativa inicial como  $\hat{p} = 0.25^1$  e permitimos que ela convirja gradualmente para a probabilidade real.

### 3.4 Exemplo de Funcionamento do Método Proposto

A Figura 3.4 apresenta o funcionamento do m´etodo proposto em uma janela de tamanho  $w = 10$  e com  $\alpha = 0.05$ . Na primeira iteração mostrada na Figura 3.4a, o estado da janela mostra 5 probes recebidos com sucesso e 5 perdidos. E valores dos extremos  $extLeft = 1$ e  $extRight = 8$ , calculados a partir do estado atual da janela.

A posição atual da janela (representada pela cor cinza) indica o último probe recebido. O valor t corresponde à estatística de teste e, na Figura 3.4a, vale  $t = 5$ , indicando o número de *probes* recebidos com sucesso. De acordo com o Algoritmo 1, a estimativa  $\hat{p}$ 

<sup>&</sup>lt;sup>1</sup>Esse valor é utilizado pois preferimos subestimar um enlace de melhor qualidade a superestimar um enlace de pior qualidade, e assim permitir que a estimativa alcance seu valor gradualmente.

não muda, pois,  $extLeft \leq t \leq extRight$ .

Nas Figuras 3.4b e 3.4c os *probes* subsequentes são recebidos com sucesso, fazendo com que o valor de  $t$  aumente para 6 e depois 7. No entanto, estes novos valores de  $t$ ainda se mantêm dentro dos intervalos definidos pelos extremos da distribuição. Conforme mostrado no Algoritmo 1, não haverá modificação no valor de  $\hat{p}$  até que a estatística de teste tenha o valor de um dos extremos. Isso ocorre na Figura 3.4d, quando o recebimento com sucesso do próximo *probe* faz com que a estatística de teste seja atualizada para  $t = 8$ . Neste momento,  $\hat{p}$  tem seu valor modificado para a razão entre o número de *probes* recebidos com sucesso e o tamanho da janela w (nesse exemplo,  $8/10 = 0, 8$ ). E os valores extremos são recalculados considerando a nova distribuição determinada pelo novo valor de  $\hat{p}$ .

![](_page_30_Figure_3.jpeg)

Figura 3.4: Demonstração de funcionamento do método proposto.

Na última iteração da demonstração, representada pela Figura 3.4e, mesmo com a chegada de um novo *probe* recebido com sucesso, mantêm-se os valores de  $\hat{p}$ , extLeft e  $extRight$ , pois o estado resultante da janela (agora com 9 probes recebidos com sucesso) ainda é considerado um comportamento esperado para a estimativa atual da  $\hat{p}$ . De fato, uma nova alteração no valor da estimativa  $\hat{p}$  só será realizado caso em uma iteração futura a janela passe a registrar menos de 4 *probes* recebidos com sucesso, conforme definição do Algoritmo 1.

## Capítulo 4

## Avaliação

Neste capítulo, o método proposto é avaliado e analisado através de simulações numéricas e de simulações de rede. A primeira forma busca avaliar a estabilidade das estimativas retornadas pelo m´etodo proposto sem que haja outros fatores influenciando na estimativa de qualidade. Já a segunda pretende demonstrar que, mesmo em face de fenômenos complexos inerentes à comunicação sem fio, como desvanecimento, o método proposto consegue manter a estabilidade das suas estimativas. Ademais, as simulações de rede permitem avaliar o efeito da proposta em termos de m´etricas tradicionais de desempenho de redes, como atraso, perda de pacotes e vazão.

## 4.1 Simulações Numéricas

As avaliações numéricas foram realizadas utilizando simuladores desenvolvidos na linguagem C que calculam a média móvel exponencialmente ponderada (EWMA) e o método proposto através de teste de hipóteses. Ambos recebem como entrada um trace sintético contendo uma sequência de números (0 ou 1), que representam o recebimento de probes utilizados pelo protocolo de roteamento, sendo o 1 indicador de recebimento e 0 o contrário.

O trace utilizado nas simulações apresenta uma probabilidade real inicial  $p = 0.5$  e, após 5000 amostras, o valor de  $p$  passa a valer 0,8. A Tabela 4.1 apresenta os parâmetros utilizados nas simulações numéricas deste trace.

Além deste trace, o simulador numérico para o EWMA recebe também como entrada um valor de  $\alpha$ , que representa o quanto a ponderação atua na diminuição do peso do histórico da estimativa. Quanto maior o valor de  $\alpha$ , mais rápido são descontadas as observações antigas. O valor inicial da probabilidade estimada é de 0,5. A partir dessas informações, é possível calcular uma estimativa utilizando-se a seguinte fórmula:

$$
\hat{p} = (1 - \alpha) \cdot \hat{p} + probe \cdot \alpha \tag{4.1}
$$

Já o simulador para o método proposto recebe como entrada, além do trace, um tamanho da janela w e um valor para α. O valor w atua como o tamanho da janela (neste caso, uma janela deslizante) de últimos probes, recebidos ou não, a ser considerada no cálculo da estimativa. O valor  $\alpha$  representa o nível de significância no cálculo do teste de hipóteses. Quando o método decide mudar a estimativa atual, utiliza-se a seguinte fórmula para calcular o novo valor:

$$
\hat{p} = t/w \tag{4.2}
$$

onde t corresponde a estatística de teste, ou seja, ao número de *probes* recebidos com sucesso na janela w.

![](_page_32_Picture_207.jpeg)

Tabela 4.1: Valores utilizados nas simulações numéricas para os parâmetros  $\alpha$  e w.

### 4.1.1 Resultados

A Figura 4.1 apresenta os resultados das simulações numéricas utilizando o EWMA. Pelos gráficos, podemos observar que a diminuição do valor  $\alpha$  está diretamente ligada a diminuição na variabilidade da estimativa da probabilidade. No entanto, ainda assim ocorrem mudanças acentuadas no valor da estimativa num intervalo curto de amostras, mudanças essas que, em uma rede sem fio que utilizasse a estimativa como aferidora da qualidade de um enlace, ocasionariam variabilidade na escolha de rotas.

![](_page_33_Figure_1.jpeg)

Figura 4.1: Gráficos da estimativa de probabilidade utilizando EWMA.

Os resultados do método proposto no mesmo trace, apresentados nas Figuras 4.2, 4.3 e 4.4, mostram claramente que há uma diminuição na variação de valores para a estimativa da probabilidade. Além disso, o aumento do tamanho da janela para os mesmos valores de  $\alpha$  aumenta o número de amostras a serem consideradas e, portanto, a estabilidade das estimativas.

![](_page_34_Figure_1.jpeg)

Figura 4.2: Gráficos da estimativa de probabilidade utilizando o método proposto, com  $w = 30$  e variando-se  $\alpha$ .

![](_page_35_Figure_1.jpeg)

Figura 4.3: Gráficos da estimativa de probabilidade utilizando o método proposto, com  $w = 100$  e variando-se  $\alpha$ .

![](_page_36_Figure_1.jpeg)

Figura 4.4: Gráficos da estimativa de probabilidade utilizando o método proposto, com  $w = 170$  e variando-se  $\alpha$ .

### 4.1.2 Convergência da Estimativa

Utilizando os resultados apresentados na Subseção 4.1.1, é possível analisar o número de amostras necessárias para que ocorra a convergência dos métodos quando ocorre uma mudança no valor real da probabilidade. O que se espera encontrar é uma convergência do método proposto que seja equivalente à da EWMA, dependendo, obviamente, dos parâmetros utilizados por cada método.

A Figura 4.5 apresenta em maior resolução os trechos em que ocorrem a transição do valor real da probabilidade e a respectiva convergência das estimativas do EWMA com o uso dos valores de  $\alpha$  apresentados na Tabela 4.1.

![](_page_37_Figure_4.jpeg)

Figura 4.5: Gráficos da convergência da estimativa de probabilidade utilizando o EWMA.

Já a Figura 4.6 mostra essa mesma informação, mas com a utilização do método proposto com janela  $w = 170$  e variando-se  $\alpha$  conforme valores mostrados na Tabela 4.1.

![](_page_38_Figure_2.jpeg)

Figura 4.6: Gráficos da convergência da estimativa de probabilidade utilizando o método proposto com  $w = 170$ .

Comparando-se os intervalos de convergência para o método proposto aos obtidos com o EWMA, percebe-se valores similares. Adotando, por exemplo, o critério de que a convergência termina quando cada método gera como saída a primeira estimativa a menos de  $1\%$  do valor real da probabilidade, foram obtidos os instantes de término da convergência descritos na Tabela 4.2.

Nota-se, por outro lado, que o início do processo de convergência (i.e., mudança do valor da estimativa) demora mais para ocorrer no método proposto, conforme mostra a

|          |      | <b>EWMA</b> | Método proposto     |            |      |
|----------|------|-------------|---------------------|------------|------|
|          |      |             | $\boldsymbol{\eta}$ |            |      |
|          |      |             | 30                  | <b>100</b> | 170  |
| $\alpha$ | 0,01 | 5667        | 5489                | 5561       | 5717 |
|          | 0,05 | 5486        | 5490                | 5909       | 5611 |
|          | 0,10 | 5478        | 5487                | 5645       | 5717 |

Tabela 4.2: Instante de término da convergência das simulações numéricas, em número de amostras, para o EWMA e o método proposto.

Figura 4.6. Isso sugere que há espaço para otimizações do método proposto justamente nesse aspecto: a detecção rápida de mudanças na probabilidade real.

Uma outra característica perceptível nos gráficos é que, para o EWMA, o valor de  $\alpha$  está diretamente relacionado ao aumento da variabilidade e, em menor proporção, ao da velocidade de convergência. Já para o método proposto, existe somente a correlação direta entre o valor de  $\alpha$  e o aumento da variabilidade, tendo o valor de w uma maior relevância na convergência da estimativa de probabilidade.

### 4.1.3 Conclusão

Podemos observar nos resultados anteriores que, utilizando o método proposto na estimativa da probabilidade, tem-se uma menor variabilidade em torno do valor real quando comparado ao método clássico, que utiliza uma média móvel exponencialmente ponderada. Nota-se que é possível obter tempos de convergência similares aos obtidos com o EWMA, utilizando-se parâmetros adequados. Ademais, é possível verificar um potencial aspecto de melhoria do método proposto relacionado à redução do tempo de detecção de mudanças na probabilidade real.

## 4.2 Simulações de Rede

Nesta seção, o método proposto é analisado através de simulações de rede. O método foi implementado sobre o *olsrd* (versão 0.6.8) [19], uma versão de código livre do clássico protocolo de estado de enlace OLSR (Optimized Link State Routing) [14]. Essa implementação foi desenvolvida com base no código original do *olsrd* para a métrica ETX. Simulações foram executadas usando o simulador de redes ns-3 [18] com o *framework* DCE [6], que permite o uso de aplicações e protocolos reais, sem a necessidade de adaptações ou mudanças em seus códigos fonte.

As simulações foram conduzidas com a versão original da implementação da métrica  $ETX$  baseada em números em ponto flutuante e que utiliza uma  $Média Móvel Exponen$ cialmente Ponderada. O método proposto foi implementado como uma variação dessa implementação. Os parâmetros de configuração utilizados pelo método proposto foram uma janela de tamanho  $w = 170$  e  $\alpha = 0.05$ . O valor do  $\alpha$  utilizado para o EWMA foi 0,01. Foi utilizada a configuração padrão fornecida pela implementação do *olsrd* em ambos os métodos, destacando-se que o intervalo padrão de envio de *probes* é de dois segundos. Como será discutido na Subseção 4.2.1.1, esses conjuntos de parâmetros resultam em tempos de convergência similares para o método proposto e para o EWMA.

O tamanho da janela para o método proposto foi limitado por uma restrição da biblioteca padrão da linguagem utilizada, pois esse é o maior tamanho de janela possível para cálculo da função fatorial. Uma janela de tamanho maior do que  $w = 170$  retorna como resultado o valor inf, que indica que o resultado n˜ao pode ser representado com precisão [17]. Conforme dito, este problema ocorre devido a necessidade de cálculo da função fatorial cujo resultado cresce muito rapidamente conforme aumenta-se a entrada da função. Uma forma de substituir esse cálculo para um tamanho de janela  $w$  suficientemente grande seria uma aproximação pela distribuição normal.

O modelo de atraso de propagação utilizado foi o *Constant Speed* e os modelos de perda de propagação utilizados nas simulações foram o Nakagami e o Log Distance, todos com suas configurações padrão. Foi necessário utilizar dois modelos de perda de propagação porque o Nakagami não considera a distância percorrida pelo sinal no cálculo da perda e, portanto, deve ser usado em conjunto com outro modelo que leve em conta esse aspecto, neste caso o Log Distance.

O tráfego de dados utilizado nas simulações foi gerado pela ferramenta Iperf [13]. Os dados enviados foram compostos de datagramas UDP, durante um período de 300 segundos. Todos os datagramas tinham tamanho de 1470 bytes. A emissão inicial de tráfego ocorreu após 300 segundos de simulação, permitindo que o protocolo de roteamento convirja para um estado no qual a estimativa da m´etrica de roteamento tenha estabilizado. Na camada de enlace, os nós simulados usaram rádios IEEE 802.11b [12] com a taxa de transmissão fixada em 1 Mb/s. Para diminuir a ocorrência de colisões ocasionadas por trafégo de dados e pacotes de controle, todas as simulações foram feitas com RTS/CTS habilitado, pois, de acordo com [3], as colisões desses quadros ocasionam diminuição da estimativa de qualidade dos enlaces.

#### 4.2.1 Análises Preliminares

Antes de executar as simulações para comparar métricas de desempenho de rede tradicionais entre o EWMA e o método proposto, foram feitas verificações preliminares com o intuito de observar se os resultados encontrados com simulações numéricas da Seção 4.1 são reproduzíveis em situações em que outros fenômenos inerentes a redes sem fio estão presentes. Na Subseção 4.2.1.1 é verificado o tempo de convergência e na Subseção 4.2.1.2, a variabilidade da estimativa da probabilidade.

![](_page_41_Figure_3.jpeg)

Figura 4.7: Verificação de convergência na estimativa da probabilidade entre o EWMA e o método proposto em simulação de rede.

#### 4.2.1.1 Tempo de Convergência da Estimativa

Para verificar o tempo de convergência, foi criada uma topologia onde dois nós são posicionados inicialmente a uma distância de 125 metros um do outro. Após 420 segundos de simulação, o segundo nó é movido instantaneamente para uma distância de 165 metros do n´o 1 e observamos o tempo que os m´etodos levam para convergir `a nova estimativa de probabilidade. Vale destacar que, para estas simulações, não houve tráfego de dados. O ´unico tr´afego gerado na rede ´e o pr´oprio tr´afego de controle do protocolo de roteamento. A Figura 4.7 apresenta o resultado dessa simula¸c˜ao, onde as duas linhas horizontais no gráfico representam o valor médio da probabilidade antes (superior) e após (inferior) a movimentação do segundo nó, e a linha vertical indica o momento em que o segundo nó

´e movido. Esses valores foram calculados atrav´es da m´edia das estimativas do EWMA antes e depois da movimentação do segundo nó. O gráfico demonstra que tanto o EWMA como o método proposto convergem para a nova probabilidade próximo ao instante 530 segundos.

#### 4.2.1.2 Comparativo de Variabilidade da Estimativa

Nesta análise, utilizou-se uma topologia composta por 11 nós (Figura 4.8) dispostos de tal forma que, duas rotas são criadas conectando os nós 0 e 1. A simulação executada não possui tráfego de aplicação e o objetivo foi observar a evolução da estimativa de entrega de quadros pelo método proposto para vários enlaces da topologia.

![](_page_42_Figure_4.jpeg)

Figura 4.8: Topologia composta por 11 nós para verificação de variabilidade.

Os gráficos das Figuras 4.9 e 4.10 mostram o comportamento de dois desses enlaces (entre os nós  $0 e 2$ , e os nós  $8 e 9$ ). A linha tracejada em cada gráfico representa o valor da probabilidade de entrega de quadros subjacente de cada enlace. Assim como no experimento anterior, esses valores foram obtidos através da média das amostras resultantes da EWMA para toda a duração da simulação (700 segundos). Os resultados mostram que a estimativa converge para valores próximos ao da probabilidade real, mas com baixa variabilidade durante o curso da simulação.

Para o enlace entre os nós 0 e 2, a convergência inicial da estimativa levou cerca de  $240$  segundos. Já para o enlace entre os nós  $8 \text{ e } 9$ , essa convergência foi mais rápida, acontecendo em aproximadamente 180 segundos. Uma possível explicação para essa diferença está no valor um pouco mais alto da probabilidade real para o enlace entre os nós 8 e 9. Esse valor mais alto faz com que a diferença entre as estimativas e a probabilidade real seja maior para esse enlace durante o tempo inicial da simulação, tornando mais provável a falha do teste de hipóteses, fazendo com que o método proposto atualize mais rapidamente suas estimativas.

![](_page_43_Figure_2.jpeg)

Figura 4.9: Estimativa da probabilidade de entrega de quadros pelo método proposto para a borda do cenário (nó 0 em direção ao nó 2).

![](_page_43_Figure_4.jpeg)

Figura 4.10: Estimativa da probabilidade de entrega de quadros pelo método proposto para o meio do cenário (nó 8 em direção ao nó 9).

#### 4.2.2 As Topologias Utilizadas para as Demais Simulações

As topologias utilizadas nas demais simulações apresentadas nesse capítulo utilizam uma ´area de 500 metros de largura por 500 metros de comprimento, conforme exemplifica a Figura 4.11. Foram geradas 402 instâncias em que 50 nós foram dispostos aleatoriamente a cada rodada.

Por se tratar de um cenário no qual os nós têm sua posição alterada a cada instância, dois desses nós foram encubidos de serem a origem e o destino de tráfego para todas as rodadas. Os escolhidos para essa tarefa foram os nós identificados por 0 e 25, origem e destino, respectivamente. Embora os nós tenham sua posição alterada a cada instância de simulação, os mesmos foram configurados como estáticos, ou seja, não havia mobilidade uma vez que suas posições tenham sido definidas aleatoriamente e a simulação tenha iniciado.

![](_page_44_Figure_4.jpeg)

Figura 4.11: Exemplo de topologia com nós dispostos aleatoriamente no cenário.

### 4.2.3 Resultado das Simulações

A Figura 4.12 apresenta o gráfico de dispersão da vazão para todas as instâncias comparando o EWMA com o método proposto. O eixo x representa os valores de vazão para o EWMA, e o eixo  $y$ , os valores de vazão para o método proposto. Os pontos no gráfico

demonstram a relação entre o desempenho dos métodos e a reta delimita essa relação. Se o ponto está acima da reta, indica que houve vantagem na vazão para o método proposto,  $e$  se está abaixo, indica vantagem para o EWMA. É possível perceber uma maior concentração de pontos na parte superior do gráfico, indicando uma vantagem para o método proposto.

![](_page_45_Figure_2.jpeg)

Figura 4.12: Resultados de vazão representados em gráfico de dispersão.

Uma outra forma de visualizar os ganhos do método proposto está apresentada na Figura 4.13, onde tem-se um gráfico de distribuição acumulada dos resultados de vazão e, novamente, onde é possível constatar uma pequena vantagem em utilizar-se o método proposto.

Nas subseções a seguir, é feita uma avaliação mais detalhada das causas que levaram aos resultados apresentados aqui. A Subseção 4.2.3.1 apresenta uma análise de correlação entre as distâncias entre os nós de origem e destino e a vazão média obtida por cada método, a Subseção 4.2.3.2 analisa a melhor e a pior instância do método proposto com relação ao atraso, e a Subseção 4.2.3.3 verifica a perda de pacotes para as instâncias com distâncias entre origem e destino de 401-500 metros e 501-600 metros, onde foram identificadas a melhor e a pior vazão média do método proposto, respectivamente.

![](_page_46_Figure_1.jpeg)

Figura 4.13: Distribuição acumulada da vazão para as instâncias comparando o EWMA com o método proposto.

#### 4.2.3.1 Correlação Entre a Distância e Desempenho

Por se tratar de um cenário no qual os nós foram dispostos aleatoriamente a cada rodada, a distância entre os nós de origem e destino do tráfego variou entre 17 e 633 metros. Isso impacta diretamente no número de saltos necessários para que os dados enviados chegassem ao nó destinatário. A Tabela 4.3 apresenta a distribuição entre as distâncias geométricas entre origem e destino, e o número de instâncias executadas.

Tabela 4.3: Distribuição de distâncias entre os nós origem e destino de tráfego.

![](_page_46_Picture_137.jpeg)

Tomando como exemplo o intervalo de distâncias entre 401 e 500 metros, que apresenta o maior ganho médio de vazão para o método proposto (Figura 4.14), no valor de 4,99%, tem-se a situação na qual tipicamente mais saltos são necessários, em comparação às instâncias com distâncias menores e, portanto, mais casos no qual a troca

![](_page_47_Figure_1.jpeg)

Figura 4.14: Vazão média por intervalo de distância entre origem e destino com intervalo de confiança de 95%.

de rotas potencialmente ocorre com mais frequência. Esses são justamente cenários no qual se esperava que o m´etodo proposto apresentasse melhor desempenho e esse resultado em particular corrobora a hipótese. Contudo, o intervalo seguinte, apesar de possuir um número menor de instâncias, apresenta vazão média maior para o EWMA. Logo, na Subseção 4.2.3.3 são apresentados outros dados sobre esses dois intervalos, no intuito de determinar o fator que resultou nas maiores médias de vazão para ambos os métodos.

#### 4.2.3.2 Melhor e Pior Instâncias para o Método Proposto

A primeira métrica avaliada com o intuito de identificar as virtudes e problemas do método proposto é o atraso. Para identificar as razões que levaram à diferença entre o melhor e o pior resultados apresentados em termos de vazão média, foram tomadas a instância com a maior diferença percentual de vazão em favor do método proposto  $(28.17\%)$  no intervalo de melhor vazão média e a maior diferença percentual de vazão em favor do EWMA  $(18,05\%)$  no intervalo de pior vazão média (Tabela 4.4).

A Figura 4.15 mostra a evolução do atraso fim-a-fim dos pacotes do fluxo de dados para a instância em que houve a maior diferença de vazão média em favor do método proposto. Pode-se perceber pelo gráfico que o atraso mantém-se estável e próximo de 0,1s para o método proposto ao longo de praticamente toda a simulação, uma vez passado o

Tabela 4.4: Resultados de vazão média para as instâncias com as maiores diferenças percentuais a favor e contra o método proposto.

|                  |      | Intervalo   Vazão (EWMA)   Vazão (método proposto) |
|------------------|------|----------------------------------------------------|
| $401m - 500m$    | 68,6 | 91.1                                               |
| $501$ m- $600$ m | 77.3 | 64.5                                               |

início da transmissão. Por outro lado, para o EWMA, há mais variação no atraso com picos que chegam e ultrapassam um atraso de 0,4 segundos. Essa grandes variações do atraso podem significar oscilações nas escolhas de rota, fazendo com que certas rajadas de pacotes acabem por usar rotas de pior qualidade em certos trechos da simulação.

![](_page_48_Figure_4.jpeg)

Figura 4.15: Gráfico de atraso para o pior caso no intervalo 401-500m.

Por outro lado, a Figura 4.16 mostra o mesmo tipo de informação, mas considerando-se a instância com maior diferença percentual da vazão média em favor do EWMA. Para essa instância, percebe-se um atraso maior no período de convergência para o método proposto, seguido de uma significativa melhora e um novo pico no qual o atraso foi consideravelmente maior do que o EWMA. Este longo período de convergência pode ser apontado como o motivo pelo qual o método proposto obteve um resultado médio em termos de vazão pior do que o EWMA nessa instˆancia. De toda forma, nota-se pela Tabela 4.5 que o EWMA apresenta variâncias semelhantes em ambas as instâncias e, além disso, mantém comportamento qualitativamente similar com grandes oscilações de atraso fim-a-fim, o que pode indicar oscilações entre a rota ótima e rotas de pior desempenho. Já o método

proposto apresentou baixa variância na primeira instância, mas alta variância na segunda, sugerindo espaço para melhorias nesses segundo caso.

![](_page_49_Figure_2.jpeg)

Figura 4.16: Gráfico de atraso para o pior caso no intervalo 501-600m.

Tabela 4.5: Variância do atraso das instâncias com as maiores diferenças percentuais a favor e contra o método proposto.

|                  |       | Intervalo   Variância (EWMA)   Variância (método proposto) |
|------------------|-------|------------------------------------------------------------|
| $401m - 500m$    | 0.047 | 0.014                                                      |
| $501$ m- $600$ m | 0.048 | 0.059                                                      |

#### 4.2.3.3 Perda de Pacotes

A análise de perda de pacotes considera novamente as médias de todas as instâncias nos intervalos de 401-500m e 501-600m. A Figura 4.17 demonstra que para ambos os intervalos, o método proposto apresenta menor perda de pacotes. Contudo, para o intervalo de  $501-600$ m, a margem de erro com nível de confiança de  $95\%$ , equipara a margem superior `a m´edia de perda de pacotes do EWMA, o que justificaria, ainda que parcialmente, o desempenho apresentado pelo método proposto na Seção 4.2.3.1.

![](_page_50_Figure_1.jpeg)

Figura 4.17: Gráfico de perda de pacotes para o melhor e o pior intervalo em termos de vazão média com nível de confiança de 95%.

## Capítulo 5

## **Conclusão**

Dadas as características das redes em malha sem fio e sua utilidade em cenários nos quais uma infraestrutura não está disponível ou é inexistente, é importante avançar e melhorar as métricas e protocolos que permitem seu correto funcionamento. Este trabalho propõe uma abordagem inovadora para estimar a probabilidade de entrega de quadros de um enlace, uma informação importante que é comumente a base para métricas de roteamento baseadas em qualidade de enlaces. O método proposto utiliza um teste de hipóteses estatístico para reduzir a variabilidade de decisões de roteamento e, consequentemente, para melhorar o desempenho da rede. No m´etodo proposto, ap´os uma estimativa inicial ser encontrada, seu valor é usado para definir uma região de comportamento esperado. Conforme novos pacotes *probes* são perdidos ou recebidos, o método proposto verifica se o número de *probes* recebidos com sucesso na janela atual ainda está dentro desta região. Se esse for o caso, a estimativa atual permanece inalterada. Caso contrário, computase uma nova estimativa com base nos últimos *probes* recebidos e uma nova região de comportamento esperado é limitada. Este procedimento é bem eficaz na filtragem de variações de curto prazo desta estimativa, enquanto ainda fornece estimativas com boa acurácia.

Os resultados das simulações numéricas mostraram que o método proposto apresenta estabilidade na estimativa de probabilidade. Demonstram ainda que para diferentes tamanhos de janela w e significância  $\alpha$ , o w tem maior influência na variabilidade da estimativa. Além disso, que com os parâmetros adequados, o tempo de convergência do método proposto pode ser comparado ao do EWMA. Já as simulações de rede reafirmam a estabilidade do método proposto mesmo em face das variações introduzidas pela dinâmica da rede e apresentam tempos de convergência muito similares entre o EWMA (com  $\alpha = 0.01$ ) e o método proposto para  $w = 170$  e  $\alpha = 0.05$ . Ademais, as simulações de rede mostram uma ligeira preponderância de ganho de vazão com o uso do método proposto, o que sugere que o m´etodo possa ser melhorado para detectar mais rapidamente transições de probabiliade real.

Como trabalho futuro, planejamos estender a avaliação testando a sensibilidade do método a diferentes valores de  $\alpha$  e  $w$  e avaliar seu desempenho em cenários com mobilidade e/ou grande variabilidade nas condições do enlace. Pretende-se, ainda, trabalhar na otimização do tempo de convergência do método. A redução desse tempo é importante não apenas para acelerar a convergência inicial das estimativas de qualidade dos enlaces, mas também para a rápida transição para novos valores quando o desempenho do enlace de fato sofre mudanças. Visto de outra maneira, a redução desse tempo também pode contribuir para o aperfeiçoamento da estabilidade das estimativas. Uma otimização desse aspecto permitiria o emprego de parâmetros  $w$  e  $\alpha$  que preconizem a estabilidade das estimativas, mantendo a velocidade de convergência atual do método com parâmetros mais agressivos. Por fim, pretende-se estudar a combinação do método proposto com o algum outro mecanismo que seja capaz de lidar com variações nas estimativas de qualidade dos enlaces causadas pelas colisões de *probes* do protocolo de roteamento com pacotes de dados quando a rede se encontra sob altas cargas.

## Referências

- [1] Akyildiz, I. F.; Wang, X. A survey on wireless mesh networks. IEEE Communications magazine 43, 9 (2005), S23–S30.
- [2] BOUSHABA, M.; HAFID, A.; GENDREAU, M. Local node stability-based routing for wireless mesh networks. In 2013 IEEE Wireless Communications and Networking Conference (WCNC) (2013), IEEE, pp. 1950–1955.
- [3] BULHÕES, R. Estimativa de probabilidade de colisão em redes sem fio. Dissertação de Mestrado, Instituto de Computação, Universidade Federal Fluminense, Niterói, RJ, Brasil, Agosto 2017.
- [4] CAMPISTA, M. E. M.; ESPOSITO, P. M.; MORAES, I. M.; COSTA, L. H. M.; Duarte, O. C. M.; Passos, D. G.; De Albuquerque, C. V. N.; Saade, D. C. M.; RUBINSTEIN, M. G. Routing metrics and protocols for wireless mesh networks. IEEE network 22, 1 (2008).
- [5] Chen, L.; Lee, C.-w. Neighbor stability routing in manets. In 2005 IEEE Wireless Communications and Networking Conference (2005), vol. 4, IEEE, pp. 1964–1969.
- [6] DCE. https://www.nsnam.org/overview/projects/direct-code-execution. Acesso em 3 Dez. 2016.
- [7] De Couto, D. S.; Aguayo, D.; Bicket, J.; Morris, R. A high-throughput path metric for multi-hop wireless routing. Wireless Networks 11, 4 (2005), 419–434.
- [8] Draves, R.; Padhye, J.; Zill, B. Routing in multi-radio, multi-hop wireless mesh networks. In Proceedings of the 10th annual international conference on Mobile computing and networking (2004), ACM, pp. 114–128.
- [9] Dube, R.; Rais, C. D.; Wang, K.-Y.; Tripathi, S. K. Signal stability-based adaptive routing (ssa) for ad hoc mobile networks. IEEE Personal communications 4, 1 (1997), 36–45.
- $[10]$  Freifunk steht für freie kommunikation in digitalen datennetzen > freifunk.net. Disponível em https://freifunk.net/en/. Acesso em 20 Jun. 2017.
- [11] guifi.net open, libre and neutral telecommunications network. Dispon´ıvel em http: //guifi.net/en. Acesso em 20 Jun. 2017.
- [12] IEEE Computer Society LAN MAN Standards Committee, et al. Wireless lan medium access control (MAC) and physical layer (PHY) specifications. IEEE Standard 802.11-1997 (1997).
- [13] Iperf2. https://sourceforge.net/projects/iperf/, 2010. Acesso em 3 Dez. 2016.
- [14] JACQUET, P.; MUHLETHALER, P.; CLAUSEN, T.; LAOUITI, A.; QAYYUM, A.; Viennot, L. Optimized link state routing protocol for ad hoc networks. In IEEE International Multi Topic Conference, 2001. IEEE INMIC 2001. Technology for the 21st Century. Proceedings. (2001), IEEE, pp. 62–68.
- [15] Koksal, C. E.; Balakrishnan, H. Quality-aware routing metrics for time-varying wireless mesh networks. IEEE Journal on selected areas in communications 24, 11 (2006), 1984–1994.
- [16] Laufer, R.; Dubois-Ferriere, H.; Kleinrock, L. Multirate anypath routing in wireless mesh networks. In INFOCOM 2009, IEEE (2009), IEEE, pp. 37–45.
- [17] The GNU C library: Infinity and NaN. https://www.gnu.org/software/libc/ manual/html\_node/Infinity-and-NaN.html, 1993–2017. Acesso em 10 Set. 2017.
- [18] ns-3. https://www.nsnam.org. Acesso em 3 Dez. 2016.
- [19] Olsr.org wiki. http://www.olsr.org. Acesso em 3 Dez. 2016.
- [20] Passos, D. Uma abordagem unificada para métricas de roteamento e adaptação automática de taxa em redes em malha sem fio. Dissertação de Mestrado, Instituto de Computação, Universidade Federal Fluminense, Niterói, RJ, Brasil, Junho 2009.
- [21] Passos, D. Flow-Based Interference-Aware Routing in Multihop Wireless Networks. Tese de Doutorado, Instituto de Computação, Universidade Federal Fluminense, Niterói, RJ, Brasil, Setembro 2013.
- [22] PASSOS, D.; ALBUQUERQUE, C. V. A joint approach to routing metrics and rate adaptation in wireless mesh networks. IEEE/ACM Transactions on Networ $king (TON) 20, 4 (2012), 999-1009.$
- [23] Passos, D.; de Albuquerque, C. V. N.; Campista, M. E. M.; Costa, L. H. M.; Duarte, O. C. M. Minimum loss multiplicative routing metrics for wireless mesh networks. Journal of Internet Services and Applications 1, 3 (2011), 201–214.
- [24] PASSOS, D.; TEIXEIRA, D. V.; MUCHALUAT-SAADE, D. C.; MAGALHÃES, L. C. S.; ALBUQUERQUE, C. Mesh network performance measurements. In *Interna*tional Information and Telecommunicatios Technologies Symposium (I2TS) (2006), pp. 48–55.
- [25] Bruno Silva / olsrd-068-fork · GitLab. https://gitlab.com/brunosilva/ olsrd-068-fork. Acesso em 3 Dez. 2016.
- [26] REMOTE Laboratório MídiaCom. Disponível em http://www.midiacom.uff. br/midiacom/index.php/pt-BR/projetos/redes-sem-fio/remote. Acesso em 20 Jun. 2017.
- [27] ROLIM, G.; PASSOS, D.; MORAES, I.; ALBUQUERQUE, C. Modelling the data aggregator positioning problem in smart grids. In 2015 IEEE International Conference on Computer and Information Technology; Ubiquitous Computing and Communications; Dependable, Autonomic and Secure Computing; Pervasive Intelligence and Computing (CIT/IUCC/DASC/PICOM) (2015), IEEE, pp. 632–639.
- [28] RUBIN, I.; LIU, Y.-C. Link stability models for qos ad hoc routing algorithms. In 2003 Vehicular Technology Conference. VTC 2003-Fall. 2003 IEEE 58th (2003), vol. 5, IEEE, pp. 3084–3088.
- [29] YANG, Y.; WANG, J.; KRAVETS, R. Designing routing metrics for mesh networks. In IEEE Workshop on Wireless Mesh Networks (WiMesh) (2005), pp. 1–9.

# APÊNDICE A - Implementação do Método Proposto

O método proposto foi desenvolvido com base na implementação da métrica de roteamento utilizada pelo projeto *olsrd* [19]. O *olsrd* disponibiliza mais de um *plugin* para o cálculo da qualidade (custo) do enlace. O *plugin* escolhido para modificação foi o que utiliza a métrica ETX com envelhecimento exponencial chamado  $ext$ -float. O código desenvolvido durante a elaboração deste trabalho pode ser encontrado em [25].

## A.1 A Modificação do Cálculo de lq

Foram necessários alguns ajustes no cálculo do custo do enlace, além da criação de estruturas e funções para permitir o correto funcionamento do método proposto. A Subseção A.1.1 apresenta as adições feitas à implementação base e a Subseção A.1.2 demonstra como foi feito o cálculo da estimativa de qualidade do enlace.

#### A.1.1 Constantes, Variáveis e Estruturas

Para que o método proposto funcionasse conforme planejado, algumas constantes, estruturas e variáveis adicionais foram criadas, para armazenar os dados que seriam utilizados pela função modificada de cálculo do valor  $lq$ . Essas modificações (Listing A.1.1) encontram-se no arquivo de cabeçalho do plugin modificado etx\_float.

Foi adicionada uma constante (LQ WINDOW SIZE) que determina o tamanho da janela w considerada na estimativa da qualidade do enlace e, uma estrutura do tipo vetor (*last\_packets*), que tem o seu tamanho definido por  $LQ$ -WINDOW\_SIZE e armazena os valores 0 e 1, de acordo com a perda ou correta recepção de um pacote probe, respectivamente. Outrossim, foi adicionada uma variável que é responsável pelo rastreamento do  $\mu$ ultimo *probe* recebido (*position*) e as variáveis incubidas de manter atualizados os valores

críticos que definem se um novo cálculo da estimativa de um enlace deve ser efetuado  $(critical_value-left e critical_value\_right).$ 

```
1 \neqdefine LQ WINDOW SIZE 170
2
3 \; |struct de fault lq float {
4 | float \text{lq}, \text{n} \text{lq};
5 uint16_t quickstart;
6 uint 8 t last packets [LQ_WINDOW_SIZE];
7 \mid \text{uint8}_t \text{ position};8 | uint32<sub>-t</sub> critical-value-left;
9 \mid uint 32 t critical value right;
10 | \};
```
Listing A.1: Definição de constantes, variáveis e estruturas.

### A.1.2 Função de Cálculo do lq

O cálculo do  $lq$  é executado toda vez que um *probe* é recebido com sucesso ou é perdido. Para isso, o estado do último *probe* é armazenado, a posição no vetor é atualizada (Listing  $(A.2)$  com o próximo índice e a estatística de teste é recalculada (Listing  $(A.3)$ ).

```
1 \mid \text{tlq} \rightarrow \text{last} \text{ packets} \text{[tlq} \rightarrow \text{position} \text{]} = \text{! lost};
```

```
2 tlg->position = (tlg->position + 1) % LQ_WINDOW SIZE;
```

```
3 test_statistic = default_lq_calculate_test_statistic (tlq ->
       last packets ;
```
Listing A.2: Trecho da verificação de estado do *probe esperado* e cálculo da estatística do teste.

```
1 static int
2 | default_lq-calculate_test_statistic (uint8_t* last_packets)3 \mid \{4 \mid \text{uint8}_{t} \text{ i } = 0;5 \mid \text{uint8\_t count} = 0;6
7 \mid for (i = 0; i < LQ-WINDOW-SIZE; i++) {
```

```
8 // Count the number of received packets
9 if (last_packs[i]) {
10 count++;
11 }
12 }
13 return count;
14 }
```
Listing A.3: Função de cálculo da Estatística de teste.

A partir da atualização da estatística de teste, é verificado se a probabilidade de entrega de quadros mudou de tal forma que seja necessário atualizar o valor da estimativa. Essa verificação consiste da comparação da estatística de teste com os valores extremos (Listing A.4).

 $1$  if ( test\_statistic  $\leq$  tlg->critical\_value\_left ||  $test\_statistic \geq t l q \rightarrow critical\_value\_right)$  {  $2$  tlq  $\rightarrow$ lq = t e s t statistic / (float) LQ\_WINDOW\_SIZE; 3 default\_lq\_calculate\_critical\_values(alpha, tlq->lq, &tlq->  $critical_value\_left, & t l q \rightarrow critical_value\_right);$ 4 }

Listing A.4: Trecho de cálculo do valor de lq.

Caso seja necessário atualizar o valor de  $lq$ , é necessário também recalcular os valores extremos (Listing A.5). Para tanto, calcula-se a distribuição binomial (Listing A.6) para cada índice da janela  $w$  e armazena-se a informação acumulada desses resultados num vetor local à função. Então, busca-se o número de sucessos extremos (esquerdo e direito) e atualiza-se as variáveis correspondentes.

```
1 static void
2 | default_lq_calculate_critical_values (float alpha, float q,\text{uint32}_t * \text{left}, \text{uint32}_t * \text{right})3 {
4 \mid // calculate binomial distribution table
5 int i = 0;
6 double binomial_table [LQ_WINDOW SIZE + 1;
```

```
7
8 for (i = 0; i \le LQWINDOW SIZE; i++) {
9 if (!i) {
10 binomial_table [i] = default_lq_binomial_distribution (
           LQ-WINDOW-SIZE, lq, i);
11 } else {
12 binomial_table [i] = binomial_table [i - 1] +
           \text{default\_lg\_binomial\_distribution} (LQ_WINDOW SIZE, \text{lg}, i)
           ;
13 }
14 }
15
16 // calculate value of left
17 for (i = 0; i \le LQWINDOW SIZE; i++) {
18 if (binomial_table [i] > (double) alpha / 2) {
19 if (!i) {
20 \ast left = 0;
21 } else {
22 * left = i - 1;
23 }
24 break;
25 }
26 }
27
28 // calculate value of right
29 for (i = 0; i \leq LQ_WINDOW_SIZE; i++) {
30 if (1 - binomial_table[i] < (double) alpha / 2)31 * right = i;
32 break ;
33 }
34 }
35 }
```
Listing A.5: Função de cálculo dos valores extremos.

A função da distribuição binomial faz uso do cálculo da combinação (Listing A.7) e a

função da combinação usa a função de cálculo do fatorial (Listing A.8).

```
1 static double
2 \nvert \text{default\_lq\_binomial\_distribution} (uint 32_t n, float p, uint 32_t x
      )
3 \mid \{4 return default lq_{\text{combination}(n, x) * (double) powf(p, x) * (double) powf(1 - p, n - x);\overline{5}
```
Listing A.6: Função de cálculo da Distribuição binomial.

```
1 static double
2 | default_lq_{\text{combination}}( \text{uint32}_t, n, \text{uint32}_t, r)3 \mid \{4 \vert return de fault \vert q_{\text{1}} factorial (n) / (default \vert q_{\text{1}} factorial (n - r)
           \ast default_lq_factorial(r));
\overline{5}
```
Listing A.7: Função de cálculo da Combinação.

```
1 static double
2 | default_lq_factorial(double n)3 \mid \{4 \mid \text{uint32}_{\text{t}} \text{ i } = 0;5 double factorial = 1.0;
6
7 for (i = n; i > 0; i -1)8 factorial *= i;
9 }
10 return factorial;
11 }
```
Listing A.8: Função de cálculo do Fatorial.

## APÊNDICE B - Utilização do Framework DCE

Foram necessários alguns ajustes no código-fonte do *framework* DCE, além da instalação de pacotes adicionais para que ele pudesse ser utilizado em conjunto com o protocolo de roteamento *olsrd*. A Seção B.1 demonstra as modificações feitas no código-fonte do DCE e a Seção B.2 apresenta os pacotes instalados no sitema operacional Ubuntu (versão 14.04).

## B.1 As Modificações no Código-fonte do Framework **DCE**

A primeira modificação foi feita no arquivo source/net-next-sim-2.6.36/net/core/sock.c. Foram comentadas duas linhas do arquivo, conforme modificação apresentada no Listing B.1, usando o formato do comando diff.

```
diff -git a/net/core/sock.c b/net/core/sock.c
index ef30e9d..683f9b8 100644
−−− a/ ne t / co r e / soc k . c
++\frac{b}{net}/\text{core}/\text{sock}.c
@@ -410,7 +410,7 @@ EXPORTSYMBOL(sk_dst_check);
 static int sock_bindtodevice(struct sock *sk, char __user *
    optval, int optlen)
 {
         int ret = -ENOPROTOOPT;
−#i f d e f CONFIG NETDEVICES
+//\# if d e f CONFIG_NETDEVICES
         struct net *net = sock.net(sk);
         char devname [IFNAMSIZ];
         int index;
```

```
@@ -459,7 +459,7 @@ static int sock_bindtodevice (struct sock *sk
   , char __user *optval, int optlen)
        ret = 0;
 out :
−#e n d if
+//\#endif
        return ret;
 }
```
Listing B.1: Modificação no código-fonte do DCE.

 $E$  a segunda e terceira modificações foram feitas no arquivo source/ns-3-dce/model/libc $ns3.h$ . Em ambos os casos, foram adicionadas bibliotecas necessárias a correta utilização do *framework*. Os Listings  $B.2 e B.3$  apresentam as alterações no formato do comando diff.

```
diff -r 5a67b7279bb4 model/libc-ns3.h−−− a/model/libc −ns3.h Sun Mar 13 22:08:41 2016 +0900
+++b/model/libe -ns3.h Tue Nov 29 02:15:37 2016 +0000
@@ −391,6 +391,7 @@
DCE (sigwait)
DCE (kill)
NATIVE (sys\_siglist)+NATIVE ( r a i s e ) // 2016−08−03 Bruno
 // PTHREAD.H
DCE (pthread_create)
```
Listing B.2: Adição da biblioteca *raise* no código-fonte do DCE.

```
diff -r 5a67b7279bb4 model/libc-ns3.h− a/model/libc-ns3.h Sun Mar 13 22:08:41 2016 +0900
+++b/model/libe -ns3.h Wed Nov 30 22:10:40 2016 +0000
@@ -613,6 +614,7 @@NATIVE (llrintl)
NATIVE (ceil)
```

```
NATIVE (floor)
+NATIVE ( powf )
 // dlfcn.h
DCE_WITH_ALIAS2 (dlopen, __dlopen)
```
Listing B.3: Adição da biblioteca powf no código-fonte do DCE.

## B.2 Pacotes Necessários para Utilização do DCE

Para utilizar o DCE no sistema operacional Ubuntu, é necessário instalar antes alguns pacotes que estão presentes no repositório do sistema operacional. O Listing B.4 apresenta os comandos necessários para instalação desse pacotes.

```
$ sudo apt–get install gcc g++ python
$ sudo apt–get install gcc g++ python python–dev
$ sudo apt−get install qt4−dev-tools libqt4-dev
$ sudo apt-get install mercurial
$ sudo apt−get install bzr
$ sudo apt−get install cmake libc6-dev libc6-dev-i386 g++−
  multilib
$ sudo apt−get install gdb valgrind
$ sudo apt-get install gsl-bin libgs10-dev libgs101dbl
$ sudo apt−get install flex bison libfl-dev
$ sudo apt−get install tcpdump
$ sudo apt-get install sqlite sqlite3 libsqlite3-dev
$ sudo apt−get install libxml2 libxml2−dev
$ sudo apt−get install libgtk2.0-0 libgtk2.0-dev
$ sudo apt−get install uncrustify
$ sudo apt-get install doxygen graphviz imagemagick
$ sudo apt-get install python-sphinx dia
$ sudo apt–get install python-pygraphyiz python-kiwi python-
  pygoocanvas libgoocanvas-dev ipython
$ sudo apt−get install libboost-signals-dev libboost-filesystem-
  dev
```

```
$ sudo apt−get install openmpi-bin openmpi-common openmpi-doc
  libopenmpi−dev
$ sudo apt−get install libssl-dev
$ sudo apt−get install libdb−dev
$ sudo apt−get install libpcap−dev
$ sudo apt−get install git
$ sudo apt−get install cvs
$ sudo apt−get install unzip
$ sudo apt−get install unrar
$ sudo apt−get install p7zip−full
$ sudo apt−get install autoconf
$ sudo apt–get install python–setuptools
```
Listing B.4: Pacotes necessários para utilização do DCE no Ubuntu.

Depois de instalados os pacotes, devem ser executados os comandos do Listing B.5 para compilar o DCE.

```
$ cd
$ mkdir workspace
$ cd workspace
$ e x po r t BAKE HOME='pwd' / bake
$ e x po r t PATH=$PATH:$BAKE HOME
$ e x po r t PYTHONPATH=$PYTHONPATH:$BAKE HOME
$ mkdir dce
$ cd dce
$ backe.py configure -e dec-linux -1.8$ bake . py download
$ bake.py build
```
Listing B.5: Comando para compilação do DCE.